### **CLEAN DEVELOPMENT MECHANISM PROJECT DESIGN DOCUMENT FORM (CDM-SSC-PDD) Version 03 - in effect as of: 22 December 2006**

### **CONTENTS**

- A. General description of the small scale project activity
- B. Application of a baseline and monitoring methodology
- C. Duration of the project activity / crediting period
- D. Environmental impacts
- E. Stakeholders' comments

#### **Annexes**

- Annex 1: Contact information on participants in the proposed small scale project activity
- Annex 2: Information regarding public funding
- Annex 3: Baseline information
- Annex 4: Monitoring Information

## **Revision history of this document**

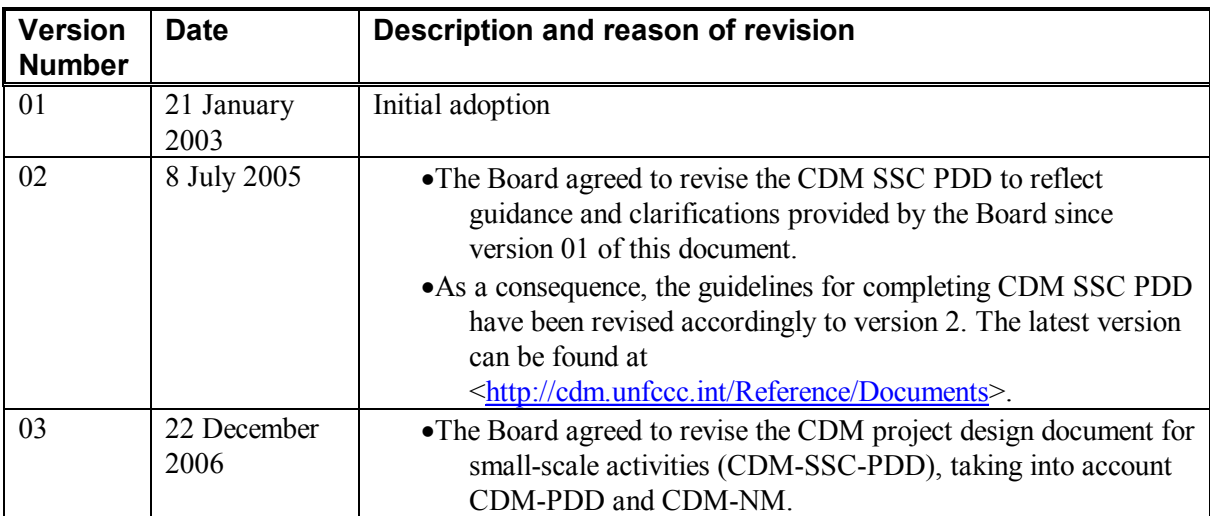

UNROA

CDM – Executive Board

### **SECTION A. General description of small-scale project activity**

#### **A.1 Title of the small-scale project activity:**

 $\rightarrow$ 

Vikram Cement (VC): Energy efficiency improvement by up gradation of preheater in cement manufacturing. Version 04

16/01/2007

## **A.2. Description of the small-scale project activity:**

#### >>

Vikram Cement (VC) is a progressive cement manufacturing company of India, operating since 1985. VC belongs to well known Grasim Industries Ltd., a unit of Aditya Birla group of companies. VC is manufacturing Ordinary Portland Cement (OPC), Portland Pozzolana Cement (PPC) and clinker. VC is operating in three production lines. This project activity is applied to line 1 and 2 of the VC plant at Neemuch, Madhya Pradesh, India.

The project activity is up-gradation of preheater section from 5 stages to 6 stages. Under the project activity, VC has enhanced the heat exchange area between outgoing flue gases of kiln and incoming clinker, by installing additional heat exchange stage (i.e. sixth stage).

To reduce the specific heat consumption in the preheater section and utilise the waste heat of the preheater outlet gases VC decided to trap the heat energy by means of addition of one more stage. This stage has increased heat transfer area between incoming feed and out going flue gases, increases the energy efficiency and reduces the fossil fuel use *i.e.*  $CO<sub>2</sub>$  emissions.

The project activity contributes to sustainable development at the local, regional and global levels in the following ways:

### **Thermal energy conservation**

The project activity reduces specific thermal consumption for cement production and conserves the energy. Indian economy is highly dependent on "coal – a finite natural resource" as fuel to generate power and heat for production processes. Since, this project activity reduces its specific thermal energy consumption it has positively contributed towards conservation of coal, a non-renewable natural resource and making coal available for other important applications.

### **Natural Resource conservation and GHG emission reduction**

The project activity is helping in the  $CO<sub>2</sub>$  emission reduction. Due to saving in coal and petcoke the natural resources are conserved and the emission for manufacturing of unit mass of clinker is reduced. This way this project activity is helping in sustainable development.

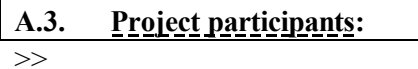

### **Table A.1: Project Participants**

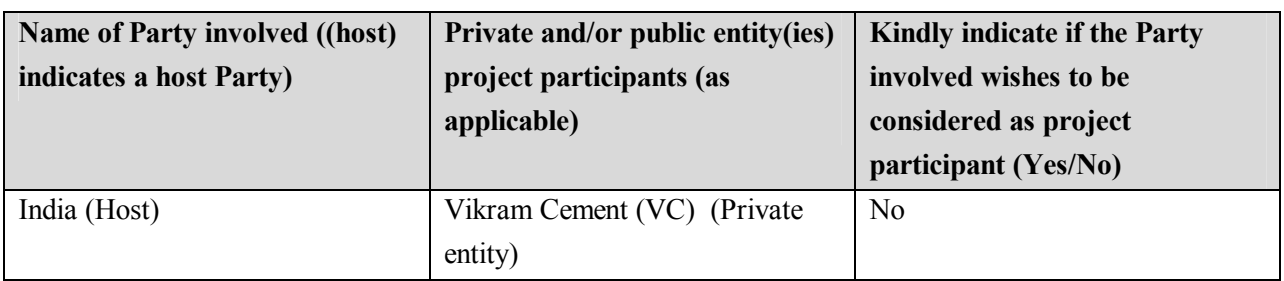

## **A.4. Technical description of the small-scale project activity:**

## **A.4.1. Location of the small-scale project activity:**

>>

### **Figure 1: Physical representation of activity site**

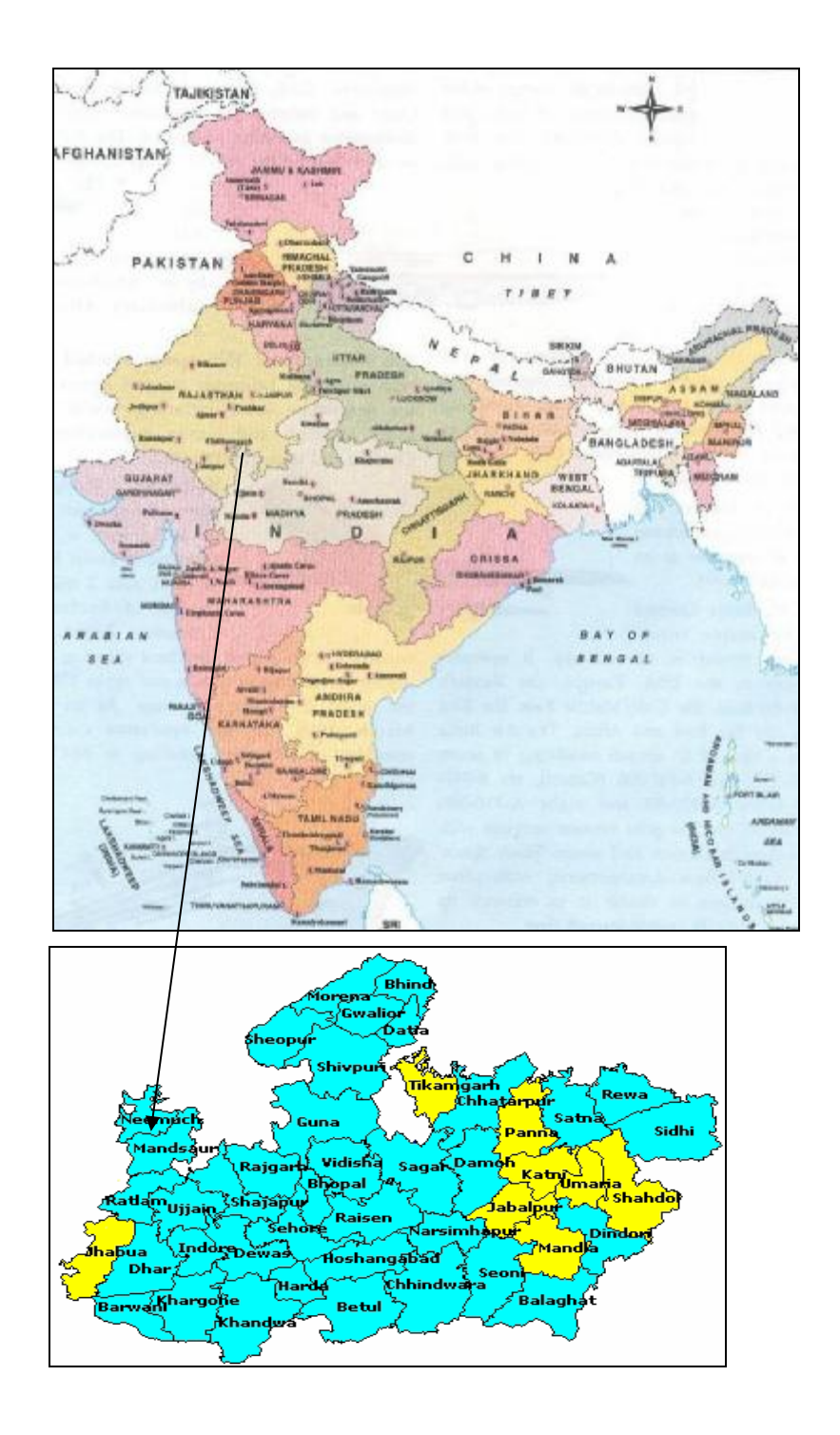

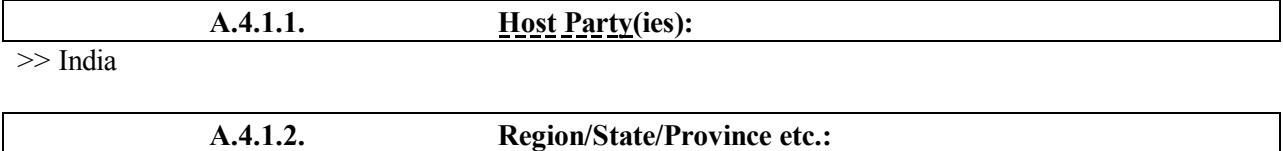

>> Madhya Pradesh

>>

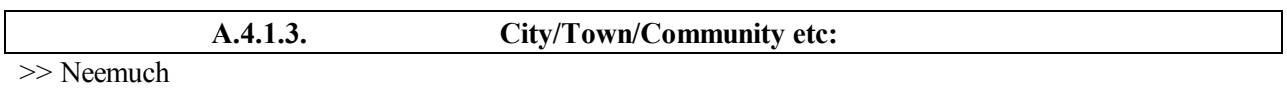

 **A.4.1.4. Details of physical location, including information allowing the unique identification of this small-scale project activity :** 

VC is located at Khor village in Neemuch district of state of Madhya Pradesh (MP). Neemuch lies between the parallels of latitude  $24^{\circ}15' - 24^{\circ}35'$  North, and between the meridians of longitude  $74^{\circ}45' - 75^{\circ}37'$ East. The location of proposed project activity is in the premises of Vikram Cement (VC). The plant is well connected by railway and road transport.

#### **A.4.2. Type and category(ies) and technology/measure of the small-scale project activity: >>**

The project activity is a cement sector specific project activity. The project activity may principally categorized in category 4: Manufacturing Industries sectoral scopes for accreditation of operational entities (List of sectoral scopes, Version 3, [www.unfccc.com\)](http://www.unfccc.com)) 

Category 4: Manufacturing Industries

**Technology:** A pre-heater is a counter current flow heat exchanger consists of number of cyclones to transfer heat from gases to the material. In the cyclone of pre heater there are two parts. The upper part called riser duct (raw meal) is meant for heat transfer, whereas the cone and cylindrical part acts as a separator. Material falls down and is transferred to another cyclone whereas gases are sucked by means of pre heater fan. At the entry point Raw meal temperature is approx. 70°C, but when it reaches kiln inlet; its temperature increases up to 1000 °C. The gas which flows from Kiln is at 1100°C and when it passes out of  $5<sup>th</sup>$  stage of pre heater it is approx. 300°C and at the outlet of  $6<sup>th</sup>$  Stage, it is around 260°C.

By this project activity pre heater exit gas temperature reduces to 260°C from 300°C. This 40°C temperature drop gives further reduction in specific fuel consumption. In practice, addition of one stage, raw feed, which enters the pre heater tower, has sufficient time to absorb temperature from gas and cool down pre heater exit gas temperature. By this retrofit measure, it is possible to achieve fossil fuel saving and feed more raw meal through kiln for processing higher quantity of clinker. The project activity reduces specific thermal energy consumption substantially and marginal increase in specific electrical energy consumption.

**Line 1** 

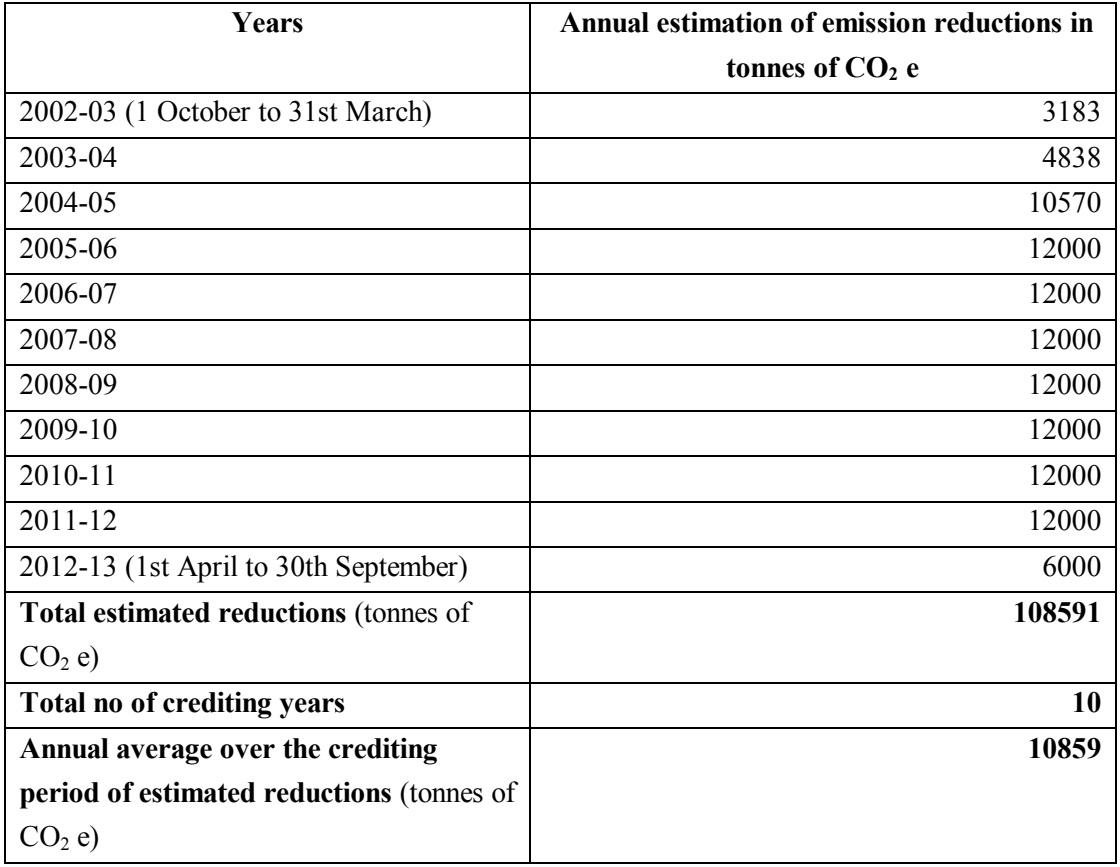

### **Line 2**

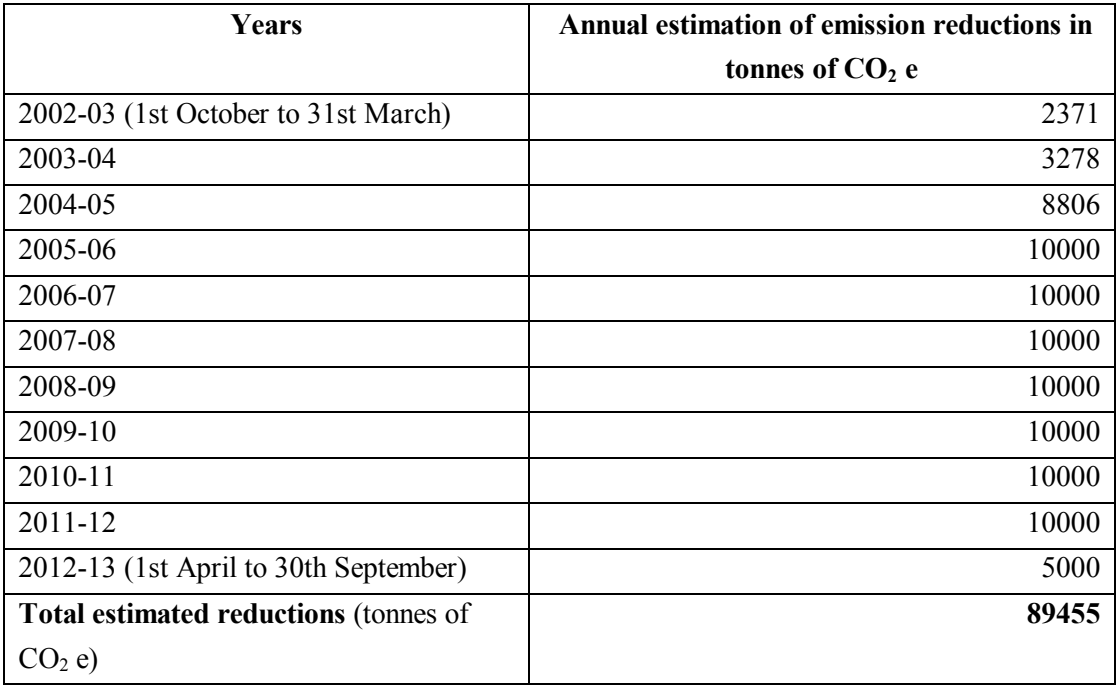

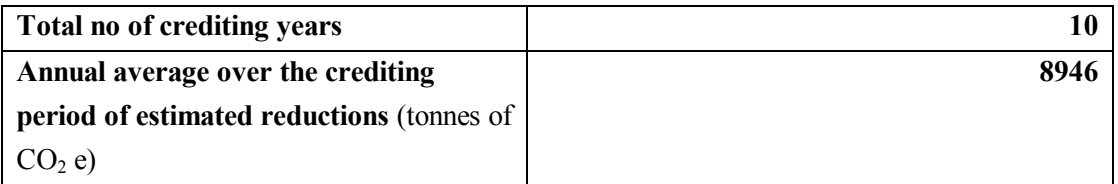

#### **Total**

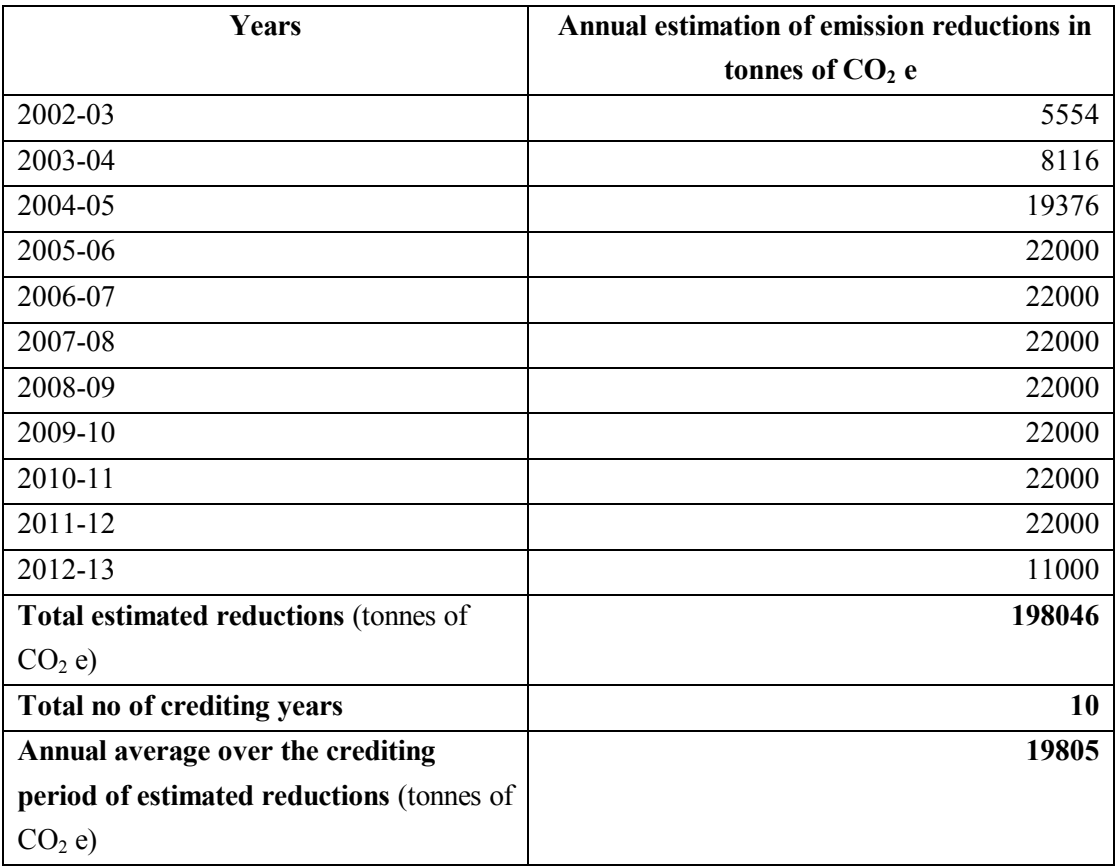

### **A.4.4. Public funding of the small-scale project activity:**

 $>>$ 

No public funding from parties included in Annex I is available to the project activity.

## **A.4.5. Confirmation that the small-scale project activity is not a debundled component of a large scale project activity:**

According to appendix C of simplified modalities and procedures for small-scale CDM project activities, '*debundling*' is defined as the fragmentation of a large project activity into smaller parts. A small-scale

project activity that is part of a large project activity is not eligible to use the simplified modalities and procedures for small-scale CDM project activities.

### According to para 2 of appendix  $C^1$

A proposed small-scale project activity shall be deemed to be a debundled component of a large project activity if there is a registered small-scale CDM project activity or an application to register another smallscale CDM project activity:

- $\triangleright$  With the same project participants;
- $\triangleright$  In the same project category and technology/measure;
- $\triangleright$  Registered within the previous 2 years; and
- $\triangleright$  Whose project boundary is within 1 km of the project boundary of the proposed small- scale activity at the closest point

According to above-mentioned points of de-bundling, project activity is not a part of any of the above, therefore, considered as small scale CDM project activity.

l

 $1$  Appendix C to the simplified M&P for the small-scale CDM project activities, <http://cdm.unfccc.int/Projects/pac/howto/SmallScalePA/sscdebund.pdf>

#### **SECTION B. Application of a baseline and monitoring methodology**

### **B.1. Title and reference of the approved baseline and monitoring methodology applied to the small-scale project activity:**

>>

Main Category: **Type II – Energy efficiency improvement projects** 

#### Sub Category: **II. D-Energy efficiency and fuel switching measures for industrial facilities**

The reference has been taken from the list of the small-scale CDM project activity categories contained in 'Appendix B of the simplified M&P for small-scale CDM project activities-Version 8 (22nd December 2006)'.

#### **B.2 Justification of the choice of the project category:**

>>

The project meets the applicability criteria of the small-scale CDM project activity category, Type-II: energy efficiency improvement projects (D: Energy efficiency and fuel switching measures for industrial facilities) of the 'Indicative simplified baseline and monitoring methodologies for selected small scale CDM project activity categories'.

### *Main Category: Type II – Energy efficiency improvement project*

### *Sub Category: D. Energy efficiency and fuel switching measures for industrial facilities*

As per the provisions of appendix B of simplified modalities and procedures for small scale CDM project activities (version 08), Type II D "Comprises any energy efficiency and fuel switching measure implemented at a single industrial facility. This category covers project activities aimed primarily at energy efficiency; a project activity that involves primarily fuel switching falls into category III.B. Examples include energy efficiency measures (such as efficient motors), fuel switching measures (such as switching from steam or compressed air to electricity) and efficiency measures for specific industrial processes (such as steel furnaces, paper drying, tobacco curing, etc.). The measures may replace existing equipment or be installed in a new facility. The aggregate energy savings of a single project may not exceed the equivalent of 60 GWh<sub>e</sub> per year. A total saving of 60 GWh<sub>e</sub> per year is equivalent to a maximal saving of 180 GWh<sub>th</sub> per year in fuel input."

As per paragraph 1 of II. D. of appendix B of the UNFCCC defined simplified modalities and procedures for small-scale CDM project activities, 'The aggregate energy savings of a single project may not exceed the equivalent of 60 GWh<sub>e</sub> per year. A total saving of 60 GWh<sub>e</sub> per year is equivalent to a maximal saving of 180 GWh<sub>th</sub> per year in fuel input'. The project activity will reduce the thermal energy in tune of 60  $GWh<sub>th</sub>$  which is well within the limit of small scale project activity of this category. The project activity is energy efficiency project and saving depends on the preheater efficiency and clinker production. The

UNROA

efficiency increase will be almost constant (Reducing with the age) and the production may vary within the limit.

The baseline and emission reduction calculations from the project would be based on paragraphs 3 and 4 of appendix B (version 08, dated  $22<sup>nd</sup>$  December 2006) and the monitoring methodology would be based on guidance provided in paragraph 6, 7 and 8 of II D of the same appendix B.

### **B.3. Description of the project boundary:**

 $\gt$ 

GHG selected is  $CO<sub>2</sub>$ .

According to the baseline approach the project boundary selected is the cement manufacturing process, which contains input and output streams. In the above flow diagram Dark black line shows the project boundary.

*UNROC* 

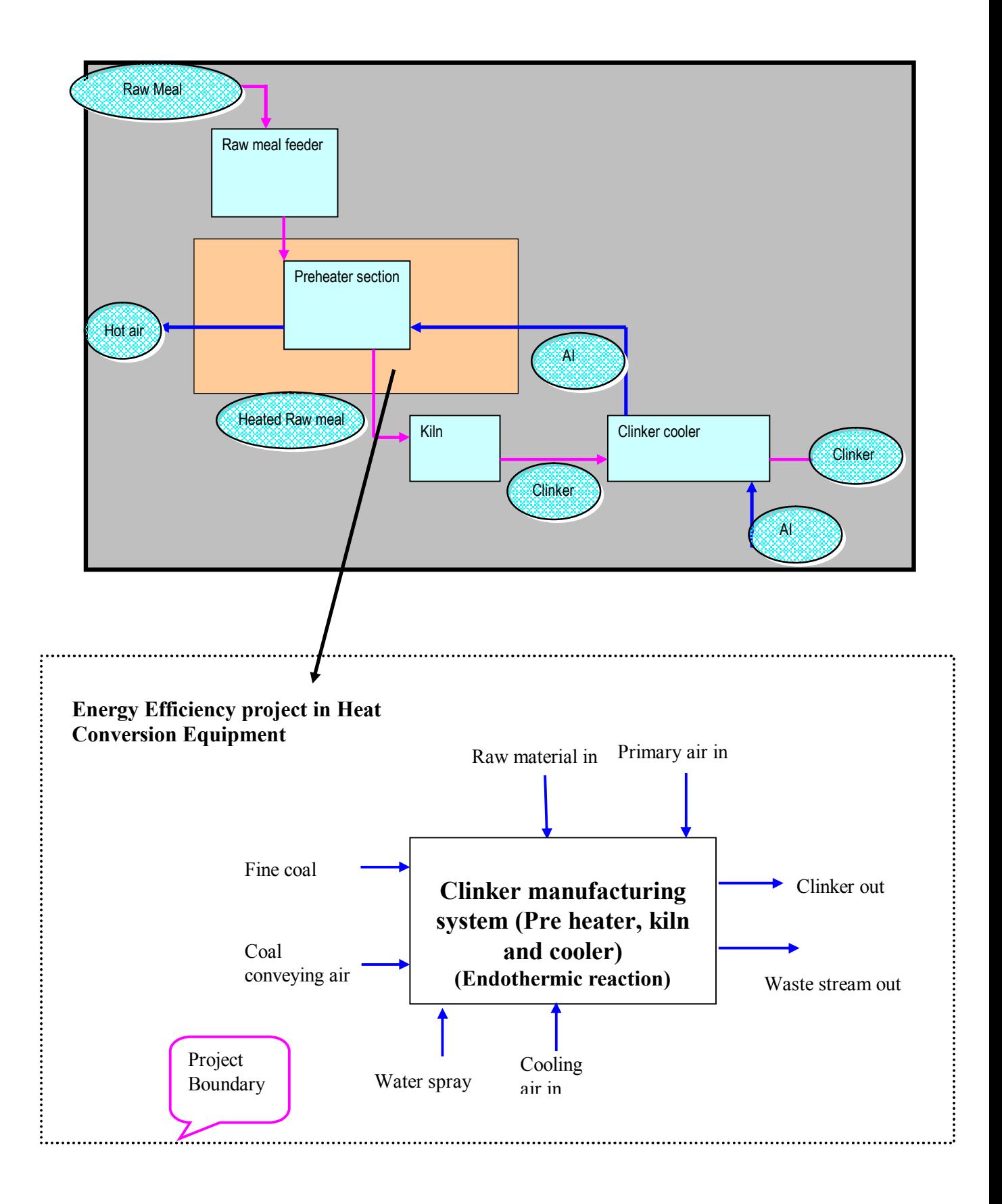

## **B.4**. **Description of baseline and its development:**

>>

The baseline for the project activity is the baseline efficiency of the preheater system. The weekly data is collected for the one year before the starting of the project activity. The average of one year is selected as the baseline efficiency.

The baseline data is given in the annex 3.

### **B.5. Description of how the anthropogenic emissions of GHG by sources are reduced below those that would have occurred in the absence of the registered small-scale CDM project activity:**

In accordance with paragraph 3 of the simplified modalities and procedures for small-scale CDM project activities, a simplified baseline and monitoring methodology listed in Appendix B may be used for a smallscale CDM project activity if project participants are able to demonstrate to a designated operational entity that the project activity would otherwise not be implemented due to the existence of one or more barrier(s) listed in Attachment A of Appendix. B. These barriers are:

- · Investment barrier
- Technological barrier
- Barrier due to prevailing practice
- Other barriers

The main driving force to this 'Climate change initiative' is GHG reduction and Fossil fuel conservation. However, the project proponent was aware of the various barriers associated to project implementation. But it is felt that the availability of carbon financing against a sale consideration of carbon credits generated due to project activity would help to overcome these barriers. Some of the key barriers are discussed below:

#### **Investment Barrier**

The project activity is energy efficiency in preheater in cement manufacturing. The project is saving the fossil fuel heat input in the clinker manufacturing. The project activity is a retrofit measure in the preheater manufacturing. The project activity involves a huge capital investment and low returns. The IRR calculation of the project (9.7%) is below minimum required rate of return (10.5%) that can be achieved without CDM funds. It improves to 11.72% with CDM funds availed against sale of CERs, which is crossing the internal benchmark of Grasim Industries Limited.

The financial analysis- internal rate of return (IRR) is calculated for the project. The summary of IRR is given in PDD.

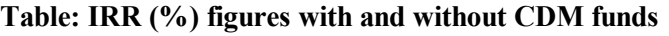

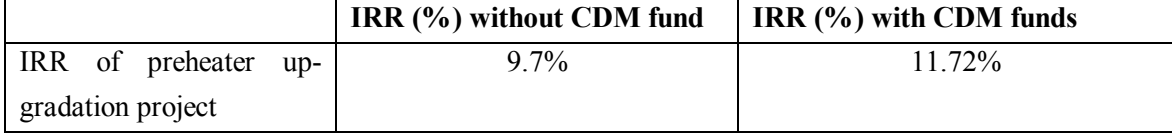

Following are the assumptions while conducting IRR analysis of the project.

- 1. The average fuel price is Rs. 2484/MT when the project was conceived.
- 2. Operation and Maintenance cost (3% of capital cost).
- 3. Realization on production increase INR 130/ton.
- 4. Life of project is considered as 20 years.
- 5. CDM funds are available at the rate of INR 250/CER.

### **Technical Barriers**

The retrofit measure in Vikram Cement was not easy due to relatively new technology in the plant. While crossing the well-established barriers of technology and going ahead with this project, VC had took a risk in terms technological unfamiliarity, risk of stoppages and quality problems. The project proponent has thought of technical problems of synchronization with the system. Other barriers associated were plant shutdown for retrofitting, resulting into production loss. The main technological barrier was the mindset of the operators operating on the well established system for so long.

Continuous training and experienced engineers has maintained the efficient operation of technology.

From the above analysis it is clear that the project is financially very less attractive without CDM funds. The project activity meets the additionally criteria defined for small scale CDM project activity.

### **B.6. Emission reductions:**

**B.6.1. Explanation of methodological choices:**

**Project efficiency calculation** 

**1. Calculation of heat input** 

**a). Sensible heat input to the equipment system** 

$$
H_{\textit{Sensible}}^{\textit{Input}} = \sum_{1,2,\ldots}^{n} M_{s1,s2,\ldots sn}^{\textit{Input}} \times C_{s1,s2,\ldots sn}^{\textit{Input}} \times T_{s1,s2,\ldots sn\ldots}^{\textit{Input}}
$$

Where

l

>>

 **PE<sup>2</sup>**  $PE<sup>2</sup>1$ 

<sup>&</sup>lt;sup>2</sup> PE stands for project activity equations

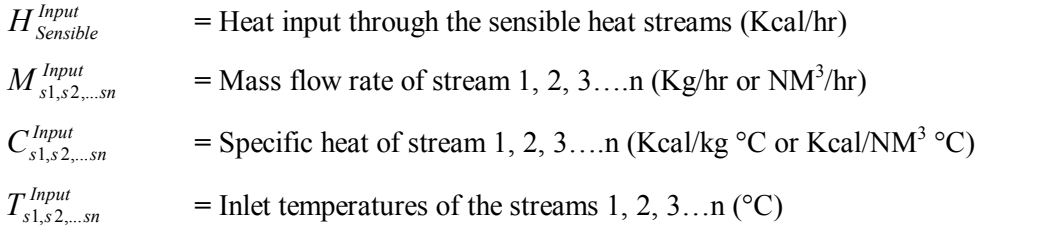

#### **Specific heat of stream**

1. Specific heat of cooling air  $(CP_{\text{cooling air}})$  (Kcal/Nm<sup>3</sup>) Specific heat  $= (0.237 + 23 \times \text{Temp} \times 10^{-6} + 0 \times \text{Temp}^2 \times 10^{-9}) \times \text{Density}$  **PE2** 

2. Specific heat of raw meal  $(CP_{\text{raw meal}})$  (Kcal/kg) Specific heat  $= (0.206 + 101 \text{ x} \text{ Temp} \times 10^{-6} - 37 \text{ x} \text{ Temp}^2 \text{ x} 10^{-9})$  PE3

3. Specific heat of fine fuel (CP<sub>fine fuel</sub>)(Kcal/kg)  
Specific heat = 
$$
(0.262+390 \times
$$
Temp x 10<sup>-6</sup>+0 x Temp<sup>2</sup> x 10<sup>-9</sup>) PE4

#### **b). Heat input to the equipment through heat of combustion**

$$
H_{\text{Combustion}}^{\text{Input}} = \sum_{1,2,...}^{n} M_{\text{Cl},C2,...\text{Ch}}^{\text{Input}} \times CV_{\text{Cl},C2,...\text{Ch}}^{\text{Input}}
$$
\nWhere

\n
$$
H_{\text{Combustion}}^{\text{Input}} = \text{Heat input through heat of combustion (Kcal/hr)}
$$
\n
$$
M_{\text{cl},c2,...\text{Ch}}^{\text{Input}} = \text{Mass flow rate of fuel 1, 2, 3....n. (Kg/hr)}
$$
\n
$$
CV_{\text{cl},c2,...\text{Ch}}^{\text{Input}} = \text{Net calorific value of the fuel 1, 2, 3....n (Kcal/kg)}
$$

#### **Total Heat input:**

$$
H_{\text{Total}}^{\text{Input,Project}} = H_{\text{Sensible}}^{\text{Input}} + H_{\text{Combustion}}^{\text{Input}} \tag{PE6}
$$

#### **2. Calculation of Useful heat output**

### **a). Heat output from equipment through heat of reaction**

$$
H_{\text{Re action}}^{\text{Useful output}} = M_{\text{Clin ker}}^{\text{Useful output}} \times R_{\text{Clin ker}}^{\text{Useful Output}}
$$

Where

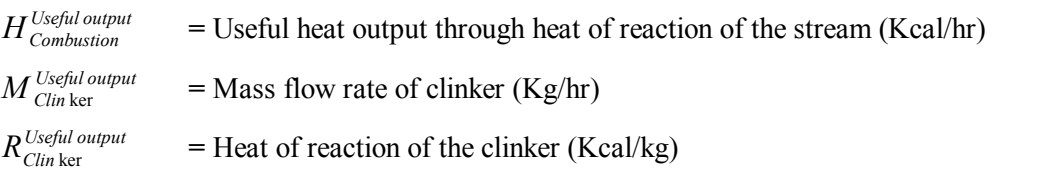

#### **Heat of reaction for clinkerisation (Net heat of reaction)**

Heat of reaction =  $4.11 \times$  (%Al<sub>2</sub>O<sub>3</sub> in Clinker) +6.48 x (%MgO in Clinker) +7.646 x (%CaO in Clinker) – 5.116 x  $(\%SiO_2 \text{ in Clinker}) - 0.59 \times (\%Fe_2O_3 \text{ in Clinker})$  **PE8** 

#### **Useful heat output**

*Useful output*  $H_{Total}^{Useful\ output, Pr\ oject} = H_{Re\ action}^{Useful\ output}$ 

#### **3. Efficiency calculation:**

#### **Direct efficiency:**

$$
\eta_{\text{Pr}}_{\text{oject}} = [H_{\text{Total}}^{\text{Useful Output,Pr oject}} / H_{\text{Total}}^{\text{Input,Pr oject}}] \times 100
$$
 **PE10**

#### **Baseline Emissions**

#### **1. Calculation of heat input**

#### **a). Sensible heat input to the equipment system**

$$
H_{Sensible}^{Input} = \sum_{1,2,...}^{n} M_{s1,s2,...sn}^{Input} \times C_{s1,s2,...sn}^{Input} \times T_{s1,s2,...sn}^{Input} \times T_{s1,s2,...sn}^{Input}
$$

Where

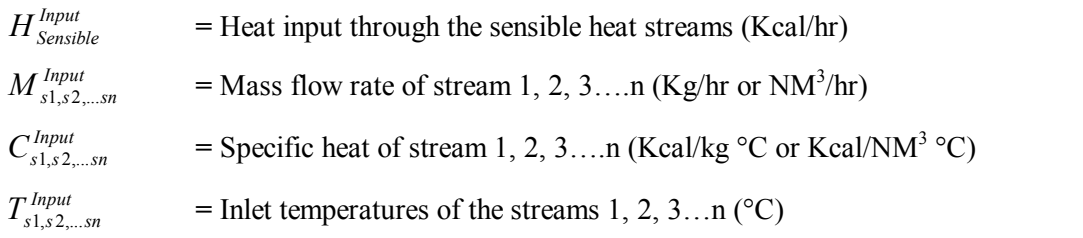

#### **Specific heat of stream**

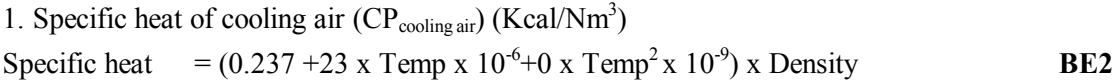

2. Specific heat of raw meal (CP<sub>raw meal</sub>) (Kcal/kg)  
Specific heat = 
$$
(0.206+101 \times
$$
Temp x 10<sup>-6</sup>-37 x Temp<sup>2</sup> x 10<sup>-9</sup>) BE3

3. Specific heat of fine fuel (CP<sub>fine fuel</sub>)(Kcal/kg)  
Specific heat = 
$$
(0.262+390 \text{ x Temp} \times 10^{-6}+0 \text{ x Temp}^2 \times 10^{-9})
$$
 BE4

l

<sup>&</sup>lt;sup>3</sup> BE stands for baseline equation

#### **b). Heat input to the equipment through heat of combustion**

$$
H_{\text{Combustion}}^{\text{Input}} = \sum_{1,2,...}^{n} M_{\text{Cl},C2,...\text{C}n}^{\text{Input}} \times CV_{\text{Cl},C2,...\text{C}n...}^{\text{Input}}
$$
BE5  
Where

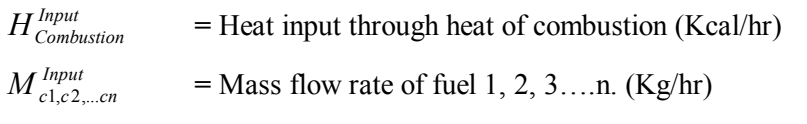

 $CV_{c1,c2,...cn}^{Input}$  = Net calorific value of the fuel 1, 2, 3...n (Kcal/kg)

### **Total Heat input:**

$$
H_{\text{Total},\text{Month}}^{\text{Input},\text{Basicline}} = H_{\text{Sensible}}^{\text{Input}} + H_{\text{Combustion}}^{\text{Input}}
$$

#### **2. Calculation of Useful heat output**

#### **a). Heat output from equipment through heat of reaction**

$$
H_{\text{Re action}}^{\text{Useful output}} = M_{\text{Clin ker}}^{\text{Useful output}} \times R_{\text{Clin ker}}^{\text{Useful Output}}
$$
\nBE7

#### Where

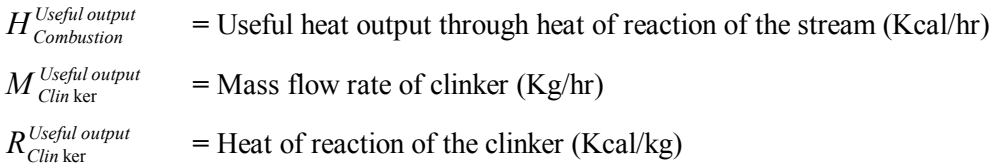

#### **Heat of reaction for clinkerisation (Net heat of reaction)**

Heat of reaction = 4.11 x (%Al<sub>2</sub>O<sub>3</sub> in Clinker) +6.48 x (%MgO in Clinker) +7.646 x (%CaO in Clinker) – 5.116 x (%SiO<sub>2</sub> in Clinker) - 0.59 x (%Fe<sub>2</sub>O<sub>3</sub> in Clinker) **BE8** 

#### **Useful heat output**

*Useful output*  $H_{Total, Month}^{Useful\ output, Baseline} = H_{Re\ action}^{Useful\ output}$ 

#### **3. Efficiency calculation:**

#### **Direct efficiency:**

$$
\eta_{\text{baseline}}^{\text{Month}} = \left[ H_{\text{Total,Month}}^{\text{Useful Output, Baseline}} \right] \times 100
$$
 **BE10**

#### **Emission Factor**<sub>Grid</sub>

Central electricity Authority (CEA) Emission factors based on ACM002 is used.

#### **Emission Factor Self generation**

The emission factor for self generation (*EFsg,y*) is calculated as the generation-weighted average emissions per electricity unit (tCO $_2$ /MWh) of all self-generating sources in the project boundary serving the system.

$$
EF_{sg,y} = \frac{\sum_{i,j} F_{i,j,y} \times COEF_{i,j}}{\sum_{j} GEN_{j,y}}
$$
 **BE11**

Where:

 $F_{i,j,y}$  = amount of fuel *i* (in a mass or volume unit) consumed by relevant power sources *j* in year(s) *y*,

*j = on-site* power sources,

*COEFi*<sub>*jy*</sub> = CO<sub>2</sub> emission coefficient of fuel *i* (tCO<sub>2</sub> / mass or volume unit of the fuel), taking into account the carbon content of the fuels used by relevant power sources j and the percent oxidation of the fuel in year(s) y, and

*GEN*<sub>*iy*</sub> = electricity (MWh) generated by the source *j*.

The CO<sub>2</sub> emission coefficient *COEFi* is obtained as:

$$
COEF_i = NCV_i \times EF_{CO2,i} \times OXID_i
$$
 **BE12**

Where:

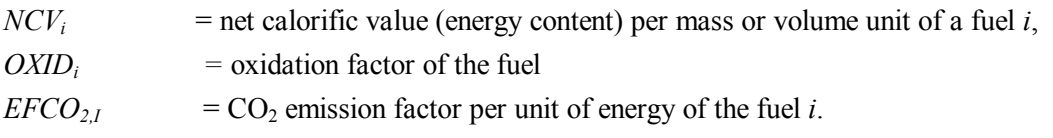

#### **Average electricity emission factor**

$$
EF_{NET} = \frac{9}{6} \text{Grid} \text{Share} \times EF_{\text{Grid}} + \frac{9}{6} \text{self} \text{ generation} \times EF_{\text{sg},y}
$$

#### **Emission due to additional electricity used**

$$
C_{\text{electricity},er} = (Elect_{\text{Project}} - \text{Electr}_{\text{Baseline}}) \times \text{EF}_{\text{NET}}
$$
\nWhere

\n
$$
C_{\text{electricity},er}
$$
\n
$$
= \text{Emissions due to additional electricity used}
$$
\n
$$
\text{EF}_{\text{NET}}
$$
\n
$$
= \text{Electricity emission factor}
$$

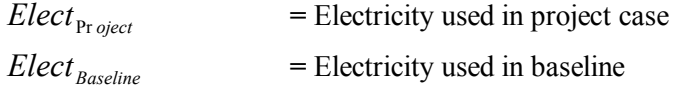

#### **Emission Reduction**

**Step-1: Estimate the difference in Efficiencies of baseline and project scenarios:** Calculate the difference between the efficiency in the project case with the equipment efficiency in baseline case.

$$
\eta_{\text{ difference}} = \eta_{\text{Pr}\text{ object}}^{\text{Month}} - \eta_{\text{ Baseline}} \tag{E41}
$$

#### **Where**

 $\eta_{difference}$  = Difference in daily equipment efficiency in project case and the baseline case of the same month

 $\eta_{\text{Pr}}^{\text{Month}}$  = Daily equipment efficiency of the specific month in project case

*h Baseline* = Equipment efficiency of that month in baseline case

#### **Step-2: Estimate net daily reduction in energy Input**

$$
E_{net} = H_{Total}^{Input, \text{Pr oject}} \times \eta_{difference}
$$
 CE2

Where

l

 $E_{net}$  = Net daily reduction in heat input (Kcal/hr)

 $\eta$   $_{difference}$  = Difference in efficiency (%)

#### **Step-3: Estimate actual energy reduction**

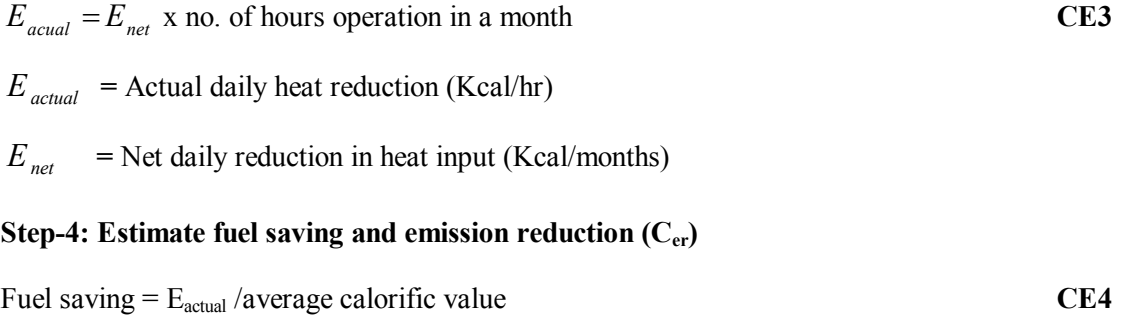

<sup>&</sup>lt;sup>4</sup> CE stands for emission reduction calculation equation

$$
C_{er} = Fuel \, Saving \, x \, EF_{average} \tag{CE5}
$$

Where

$$
C_{er} = \text{Emission reduction (tCO}_2/\text{month})
$$

$$
EF_{average} = Average
$$
 fuel emission factor (tCO<sub>2</sub>/ton)

$$
EF_{average} = \sum_{1, 2, \dots}^{y} (\% HS_{1, 2, \dots, y} \times EF_{1, 2, \dots, y})
$$
 CE6

Where

*EF*  $_{average}$  = Average fuel emission factor (tCO<sub>2</sub>/ton)

$$
HS_{1,2,\dots,y} = \frac{9}{6} \text{ heat supplied by the fuel } (\frac{9}{6})
$$

$$
EF_{1,2,...,y} = \text{Emission factor of the fuel (tCO}_2/\text{ton})
$$

$$
\% HS_{i} = \frac{CV_{i} \times Q_{i}}{\sum_{i=1,2,\dots,i}^{i=y} CV_{i} \times Q_{i}}
$$
 CE7

*HS*  $\hat{i}$  = % heat supplied by  $\hat{i}$ <sup>th</sup> fuel (%)

 $CV_i$  **=** Calorific value of ith fuel (Kcal/kg)

 $Q_i$  **=** Quantity of ith fuel (kg)

### **Step-5 : Estimate the CO<sup>2</sup> net emission reduction due to project**

 $Net$  *emission reduction*  $(C_{enet}) = Emission$  *reduction*  $(C_{er}) - Emission$  *due to electricity*  $(C_{Electicity,er})$  **CE8** 

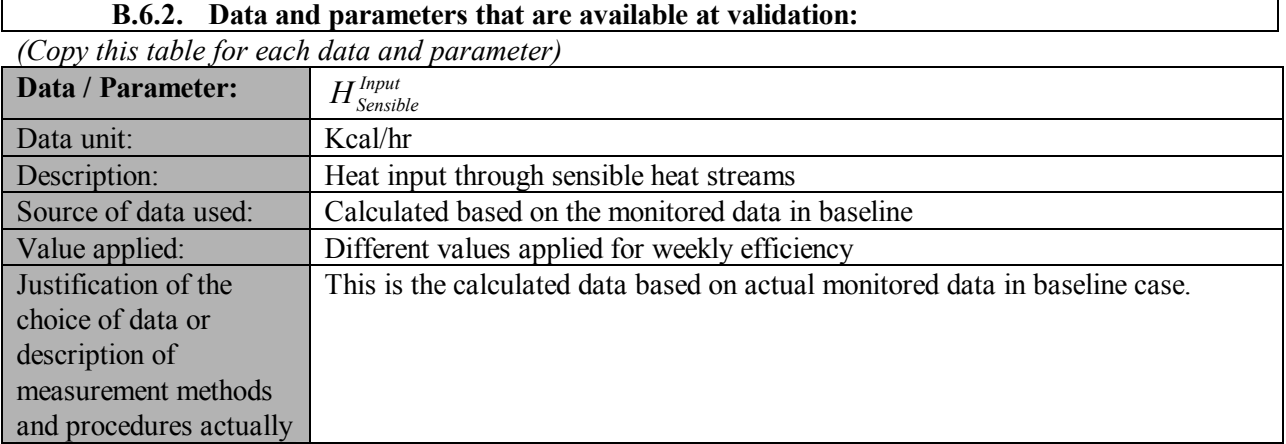

*UNROR* 

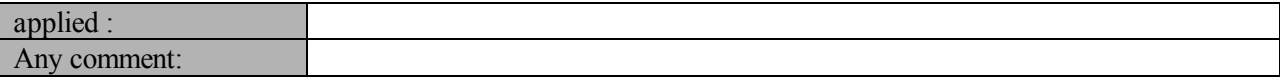

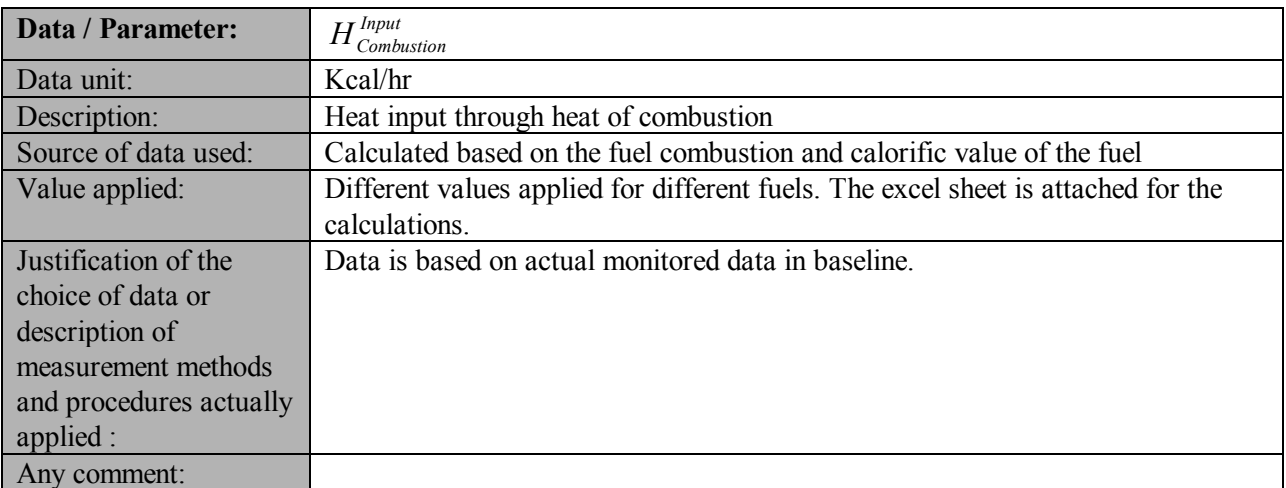

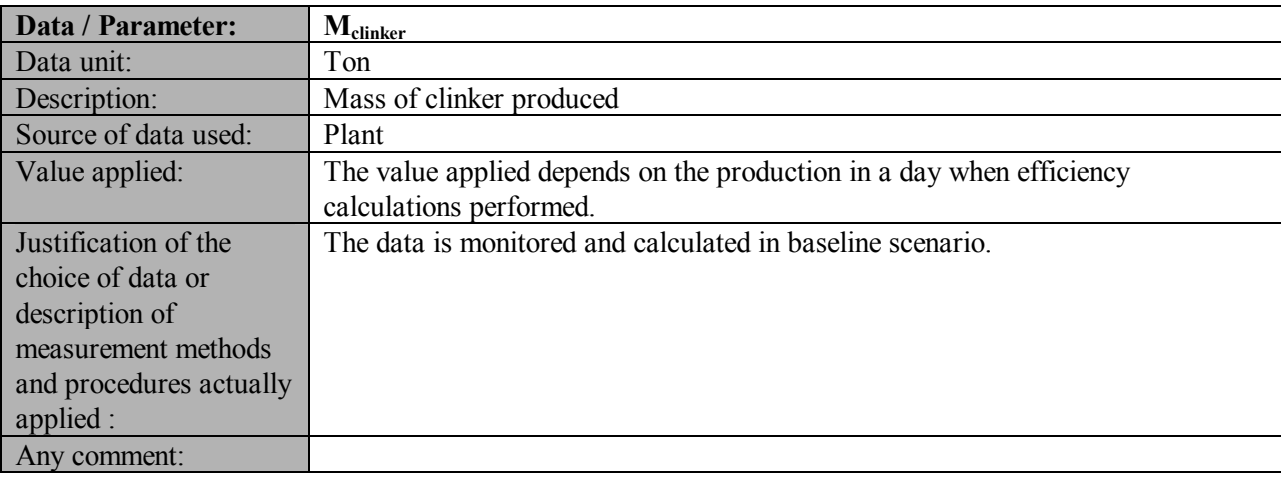

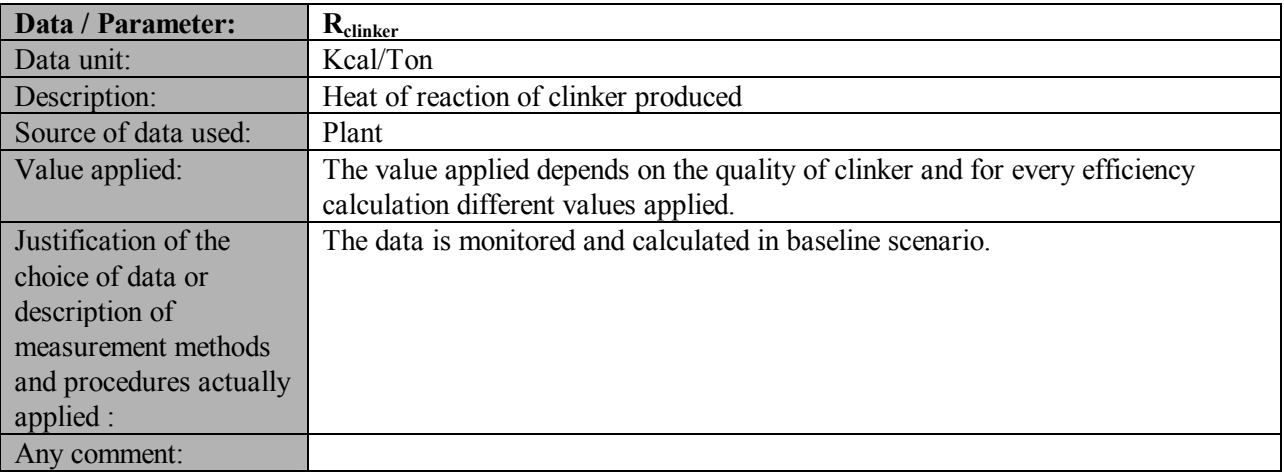

**UNROR** 

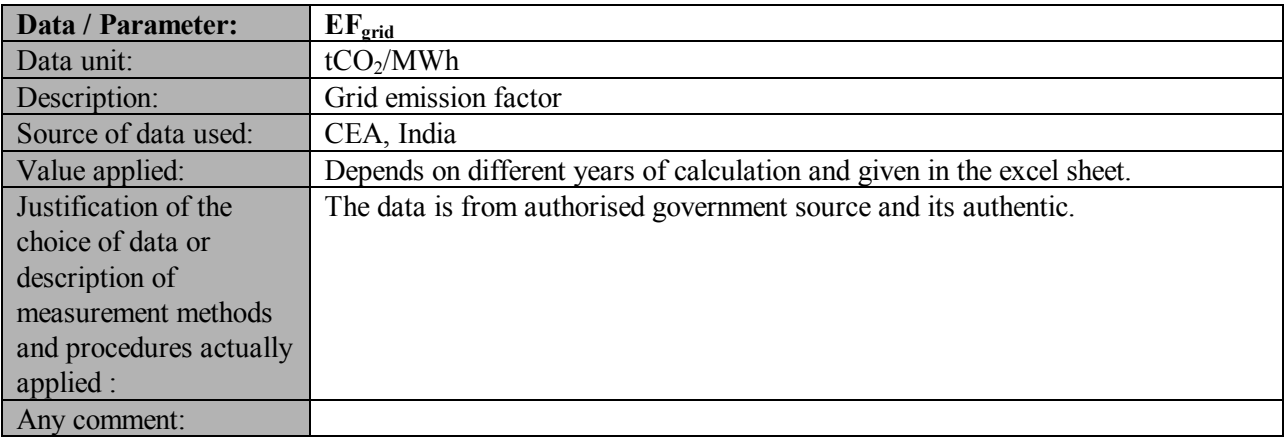

### **B.6.3 Ex-ante calculation of emission reductions:**

$$
\!>\!>
$$

## >>

**Project efficiency calculation** 

## **1. Calculation of heat input**

## **a). Sensible heat input to the equipment system**

$$
H_{Sensible}^{Input} = \sum_{1,2,...}^{n} M_{s1,s2,...sn}^{Input} \times C_{s1,s2,...sn}^{Input} \times T_{s1,s2,...sn}^{Input}
$$

For sample calculation of 1<sup>st</sup> October 2002

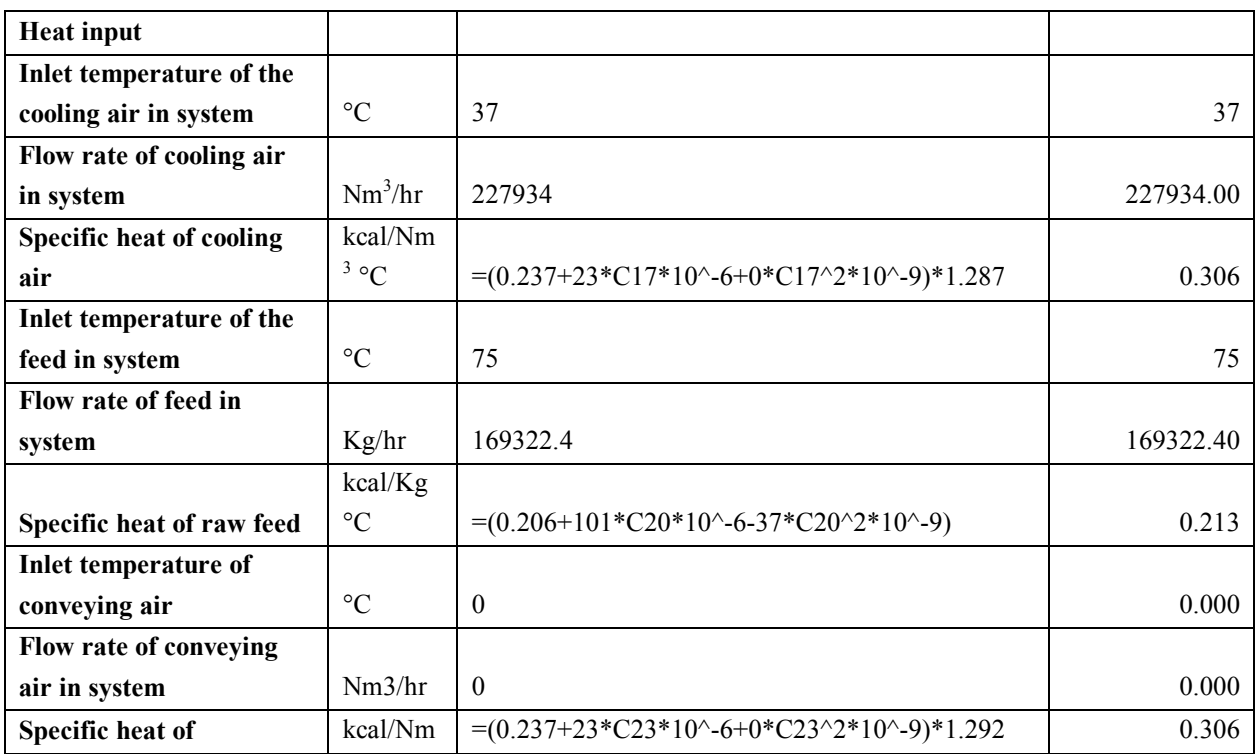

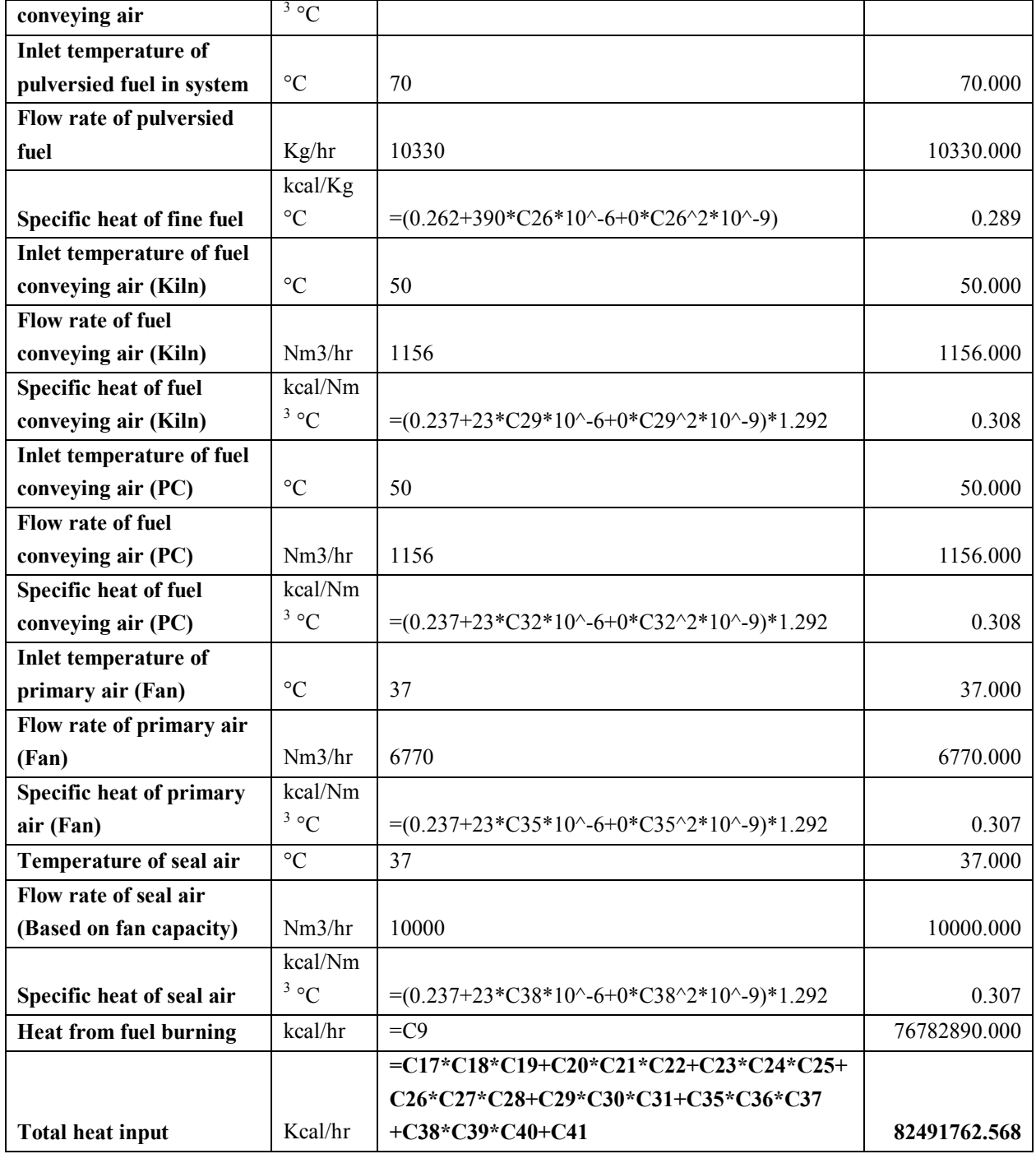

### **2. Calculation of Useful heat output**

#### **a). Heat output from equipment through heat of reaction**

*Useful Output Clin Useful output*  $H_{\,\,\mathrm{Re\, action}}^{\,\,\mathrm{Useful\, output}}=M_{\,\,\mathrm{Claim\, ker}}^{\,\,\mathrm{Useful\, Output}}\times\,R_{\,\,\mathrm{Claim\, ker}}^{\,\mathrm{Useful\, Output}}$ 

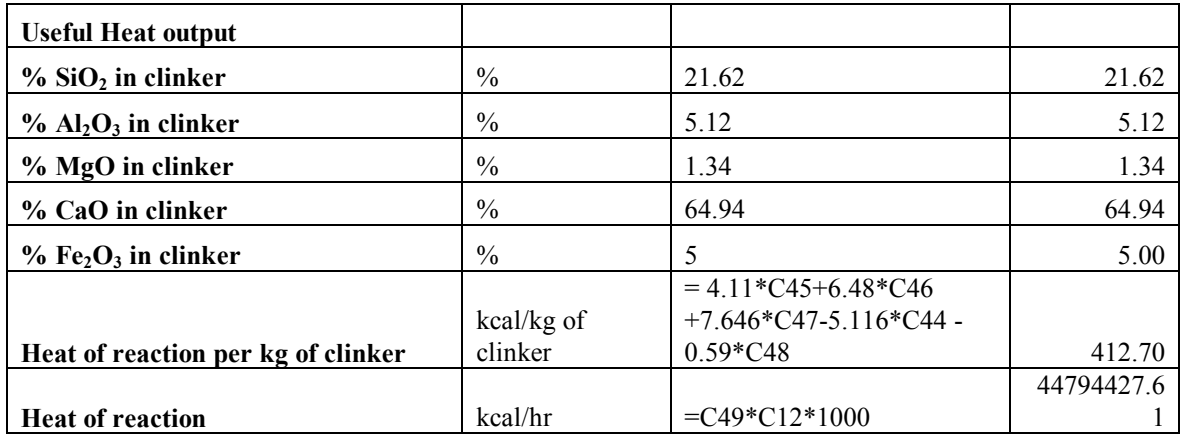

## **3. Efficiency calculation:**

**Direct efficiency:** 

$$
\eta_{\text{Pr}} = [H_{\text{Total}}^{\text{Useful Output,Pr oject}} / H_{\text{Total}}^{\text{Input,Pr oject}}] \times 100
$$

Efficiency = 
$$
44794427.61/82491762.568
$$
  
=  $54.3\%$ 

### **Baseline Emissions**

## **1. Calculation of heat input**

**a). Sensible heat input to the equipment system** 

$$
H^{\text{Input}}_{\text{Sensible}}=\sum_{1,2,...}^{n}M^{\text{Input}}_{s1,s2,...sn}\times C^{\text{Input}}_{s1,s2,...sn}\times T^{\text{Input}}_{s1,s2,...sn..}
$$

Based on 1<sup>st</sup> January 2001

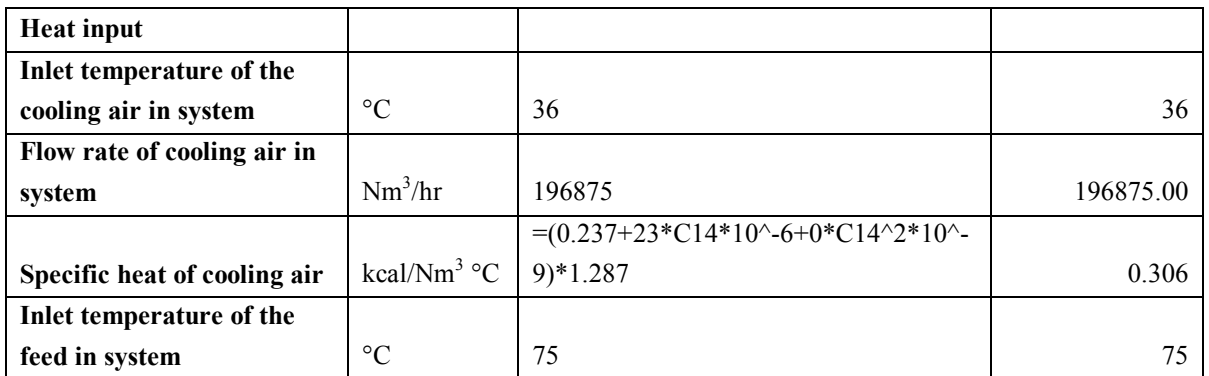

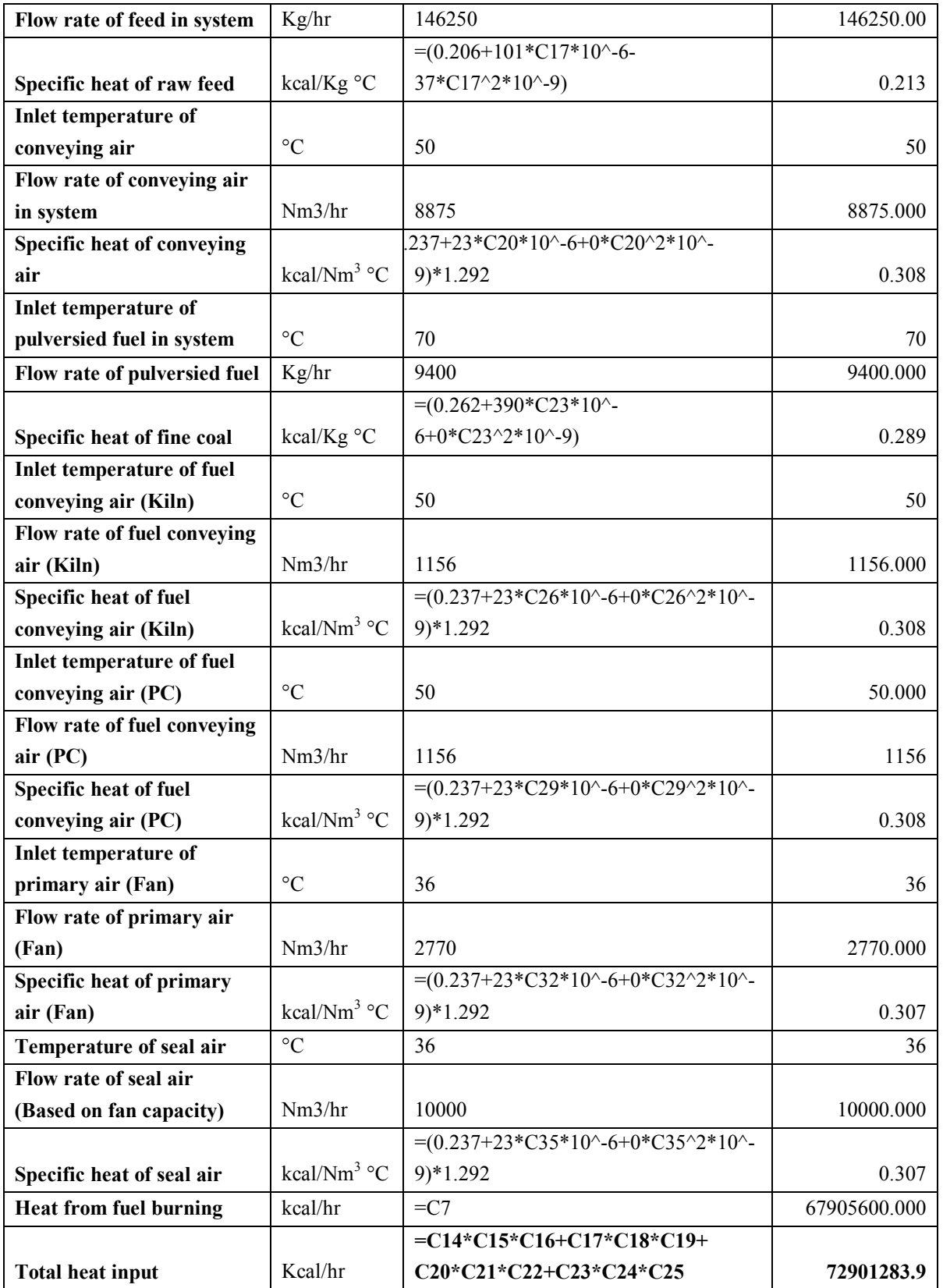

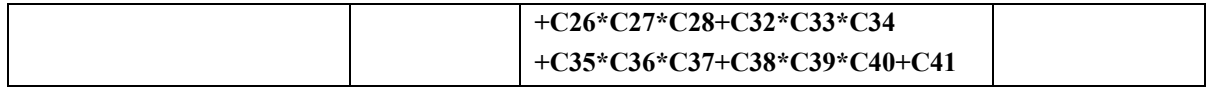

#### **2. Calculation of Useful heat output**

#### **a). Heat output from equipment through heat of reaction**

*Useful Output Clin Useful output*  $H_{\,\,\mathrm{Re\, action}}^{\,\,\mathrm{Useful\, output}}=M_{\,\,\mathrm{Claim\, ker}}^{\,\,\mathrm{Useful\, Output}}\times\,R_{\,\,\mathrm{Claim\, ker}}^{\,\mathrm{Useful\, Output}}$ 

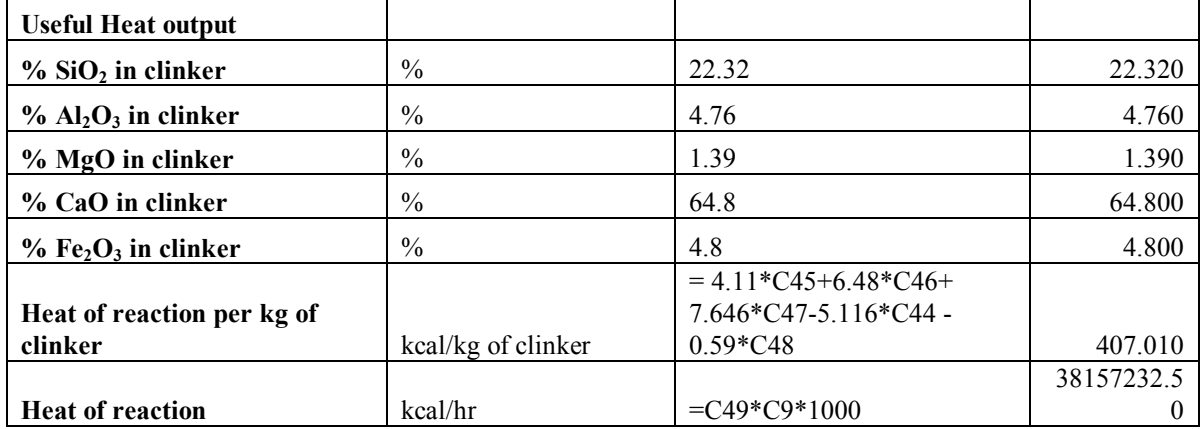

### **3. Efficiency calculation:**

#### **Direct efficiency:**

$$
\eta_{\textit{Baseline}}^{\textit{Month}} = \begin{bmatrix} H_{\textit{Total,Month}}^{\textit{Useful Output, Baseline}} \\ H_{\textit{Total,Month}}^{\textit{Input, Baseline}} \end{bmatrix} \times 100
$$

#### **Emission FactorGrid**

Central electricity Authority (CEA) Emission factors based on ACM002 is used.

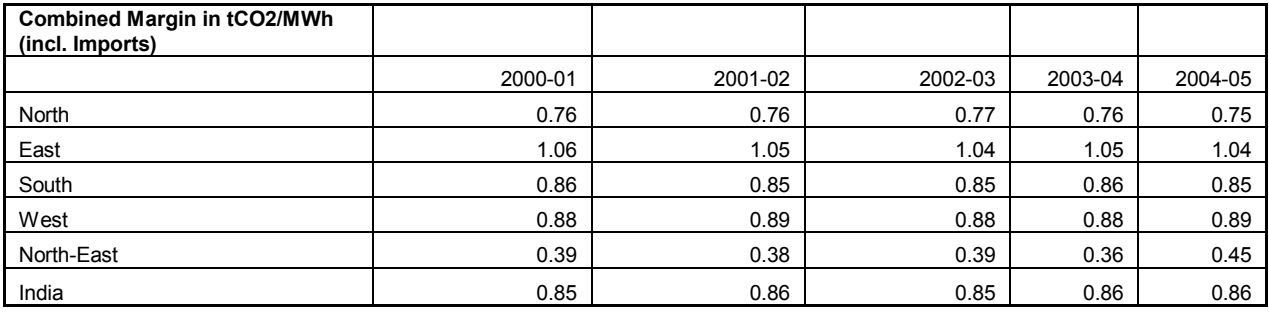

### **Emission Factor Self generation**

*UNROC* 

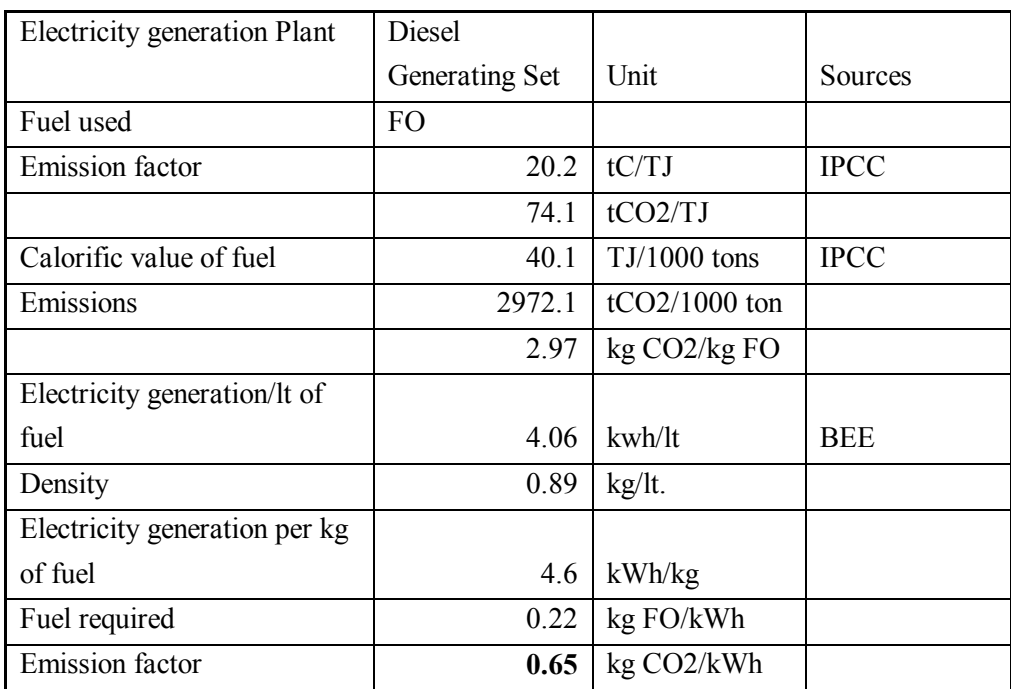

### **Average electricity emission factor**

$$
EF_{NET}
$$
 = % GridShare ×  $EF_{Grid}$  + % self generation ×  $EF_{sg,y}$ 

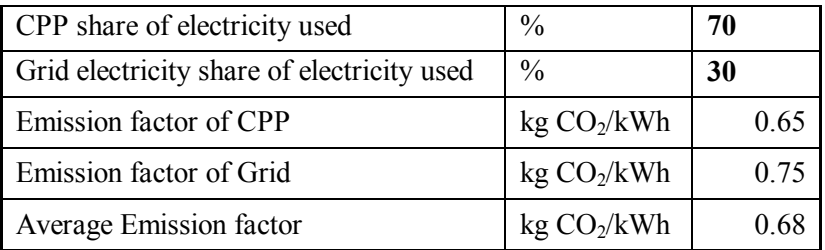

## **Emission due to additional electricity used**

$$
C_{\text{electricity},er} = (Elect_{\text{Project}} - Elect_{\text{Baseline}}) \times EF_{\text{NET}}
$$

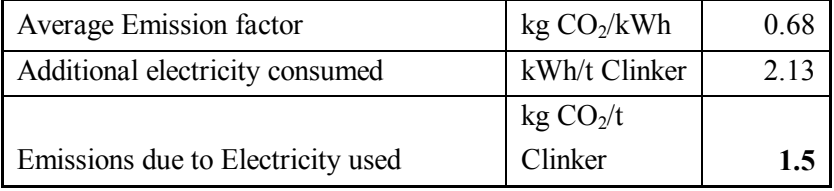

### **Emission Reduction**

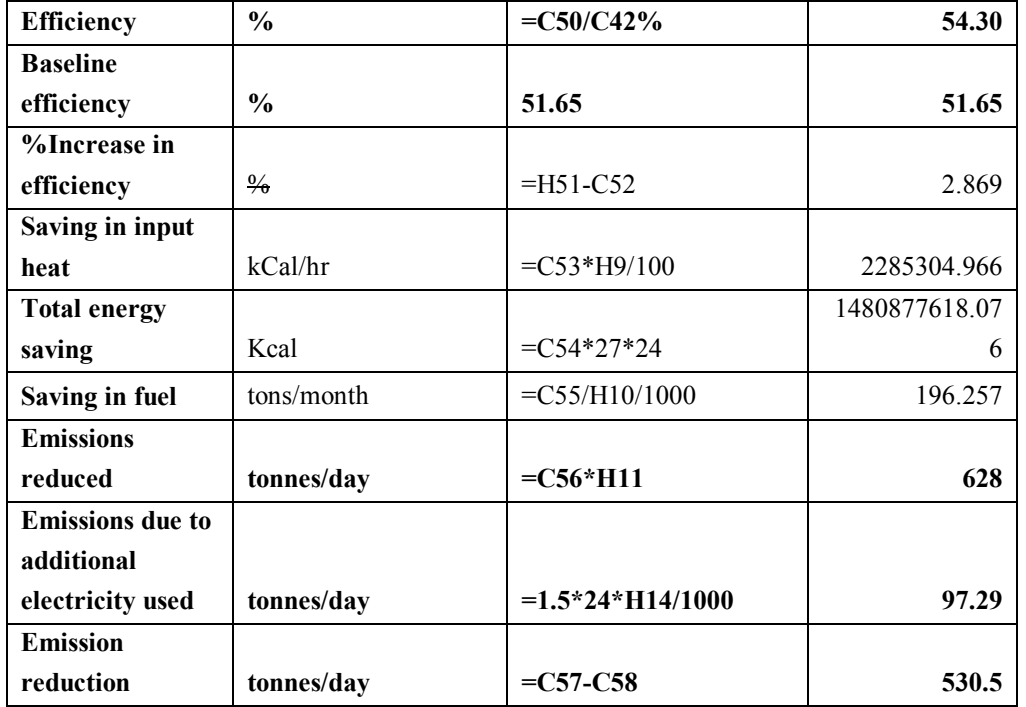

## **B.6.4 Summary of the ex-ante estimation of emission reductions:**

# >>

**Line 1** 

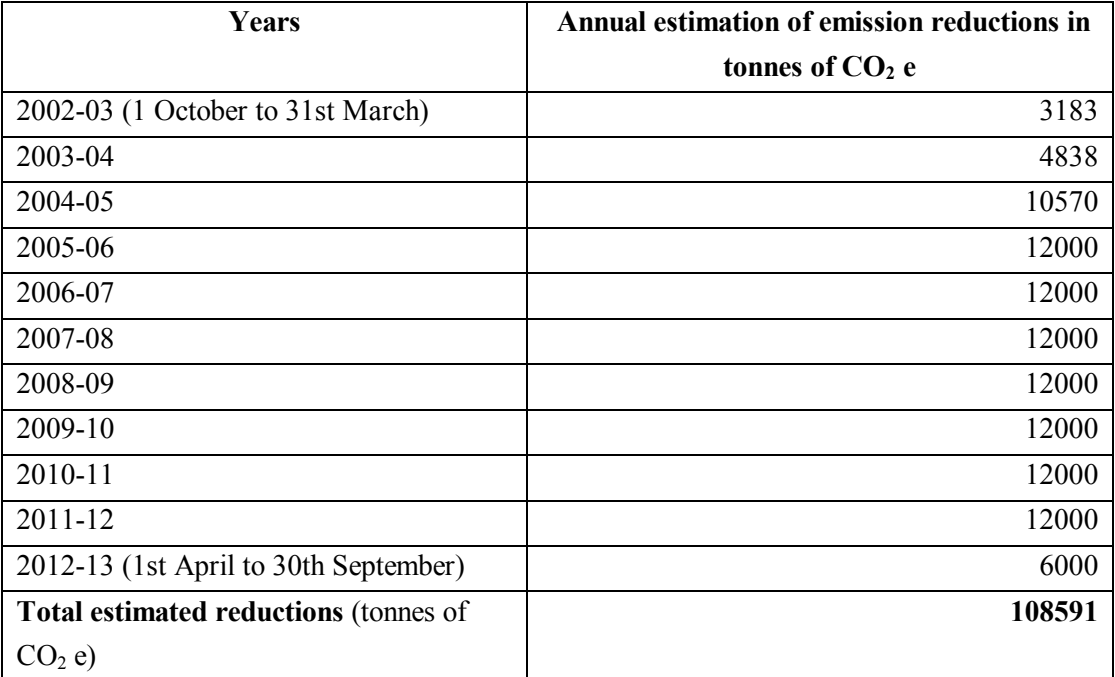

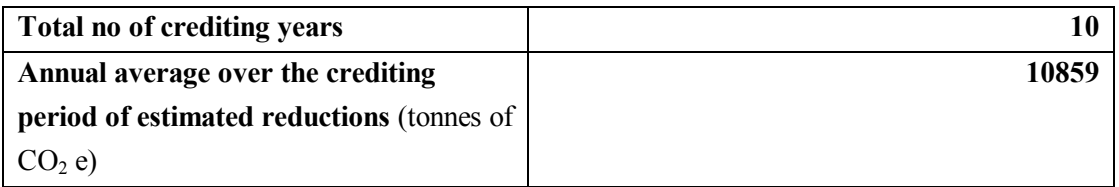

## **Line 2**

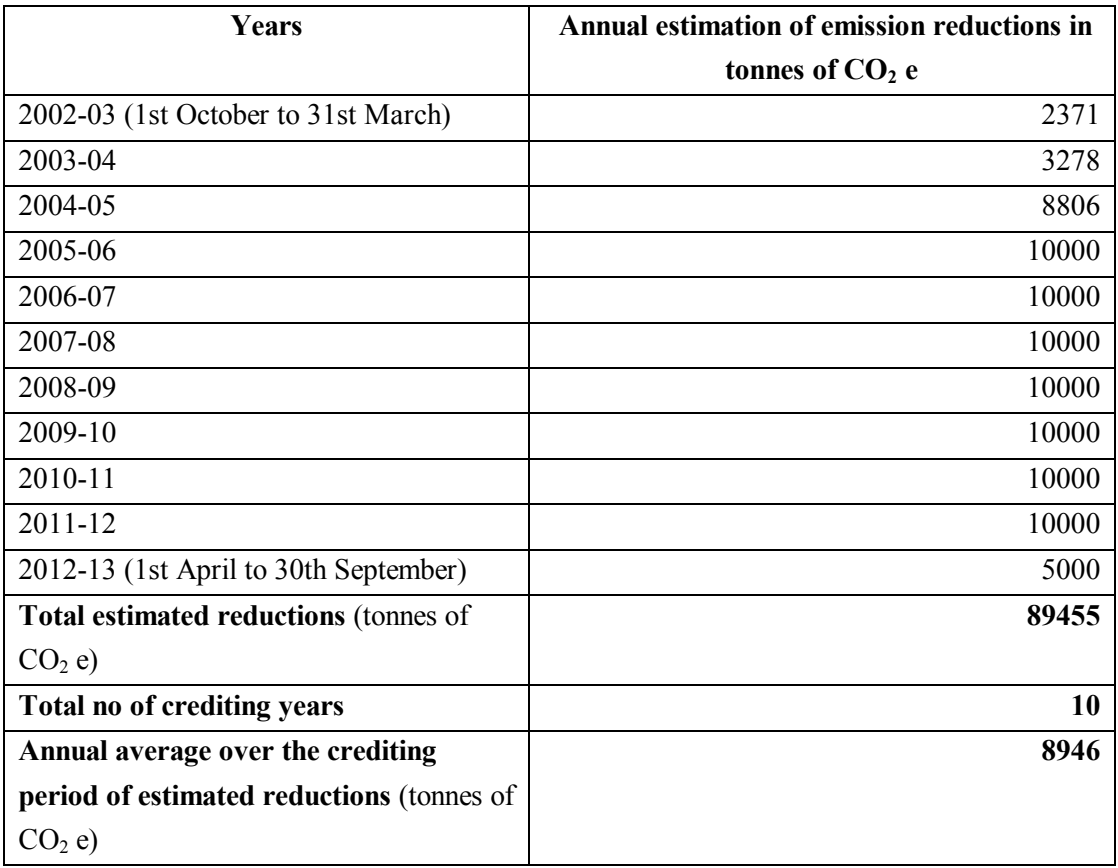

## **Total**

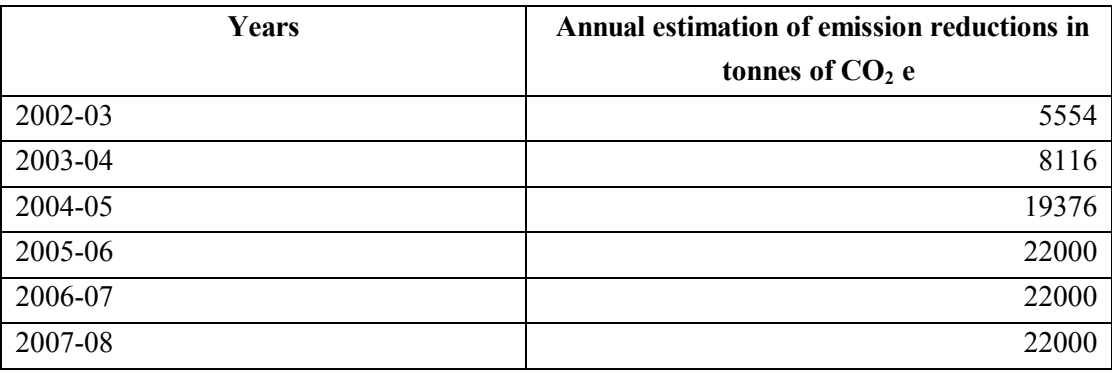

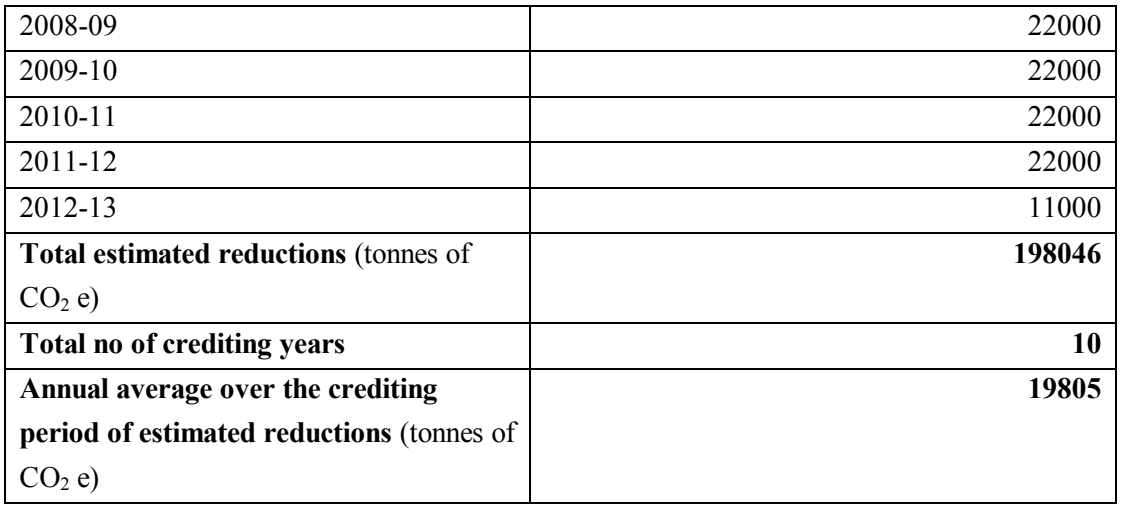

## **B.7 Application of a monitoring methodology and description of the monitoring plan:**

# **B.7.1 Data and parameters monitored:**

*(Copy this table for each data and parameter)* 

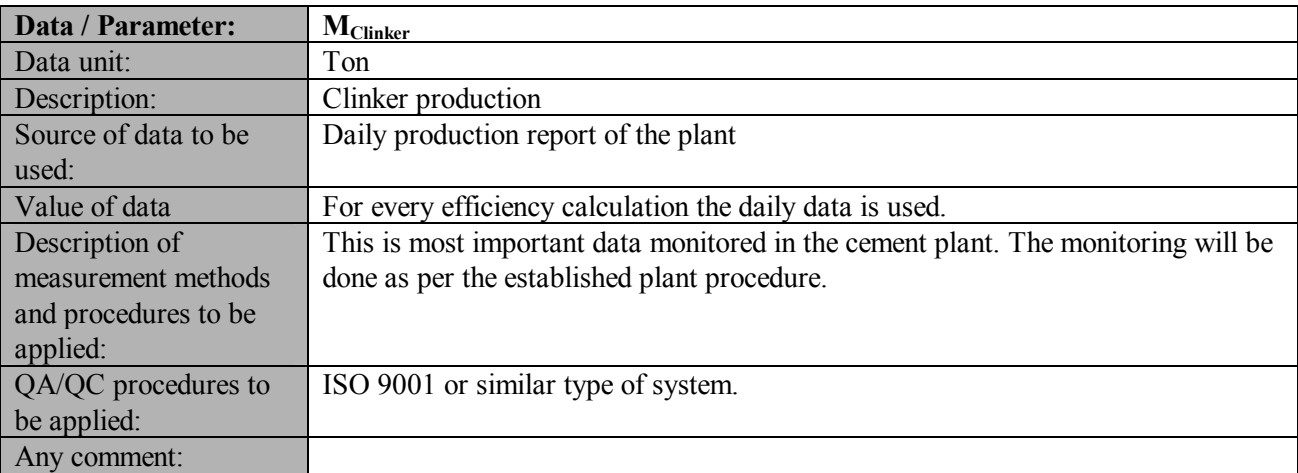

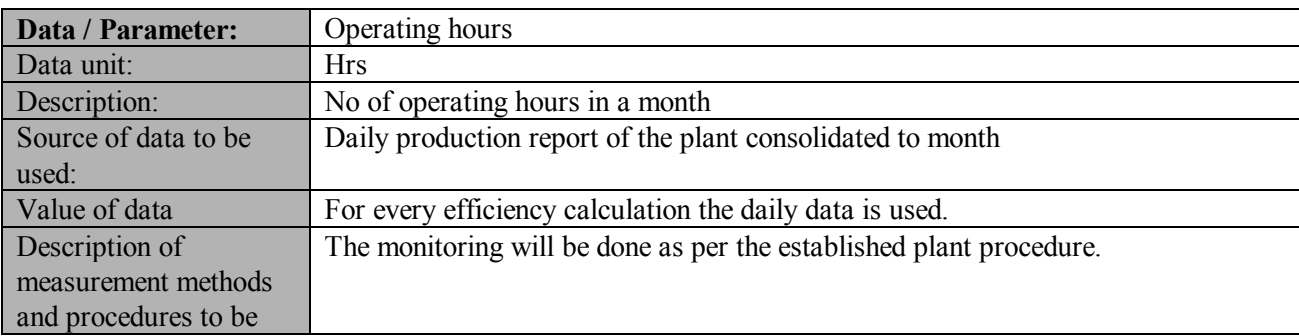

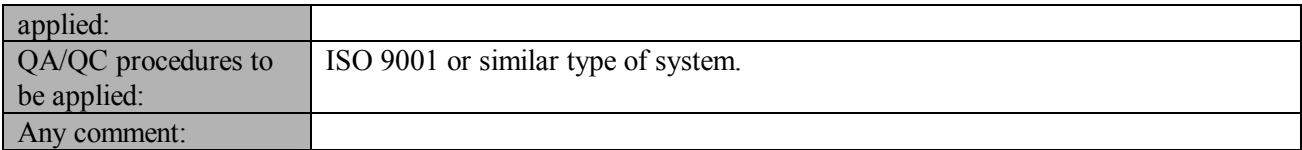

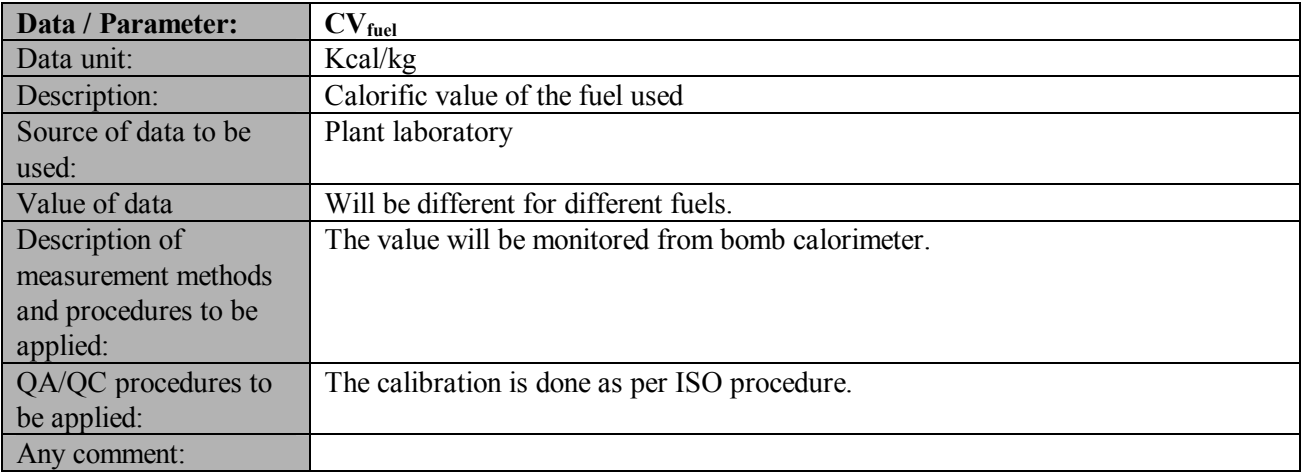

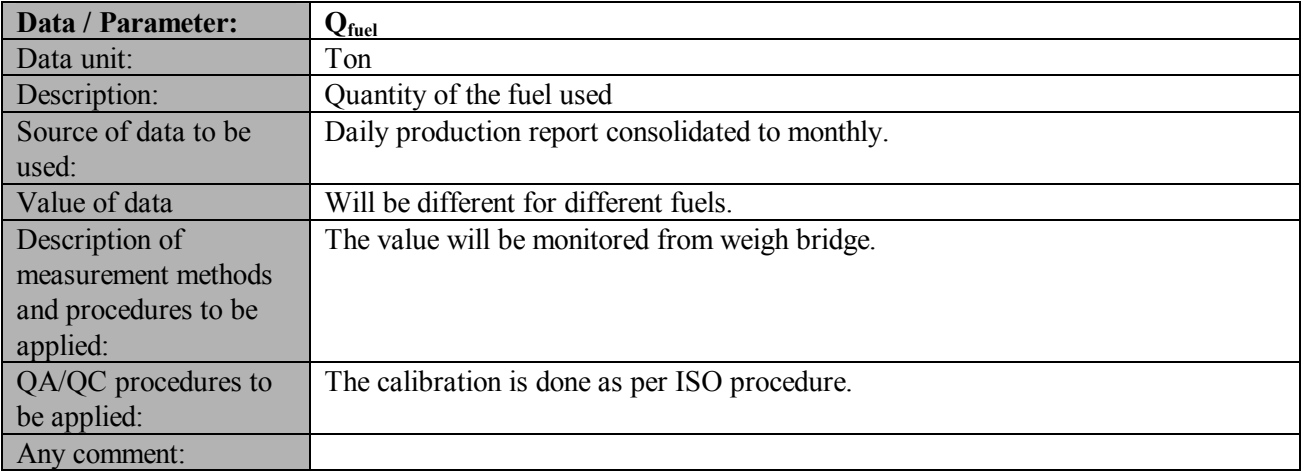

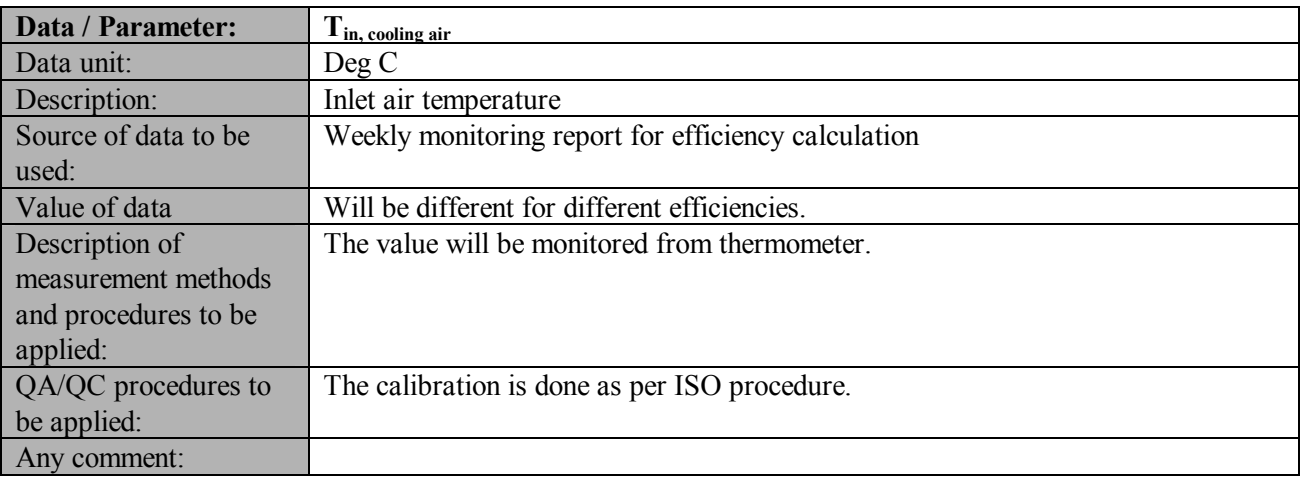

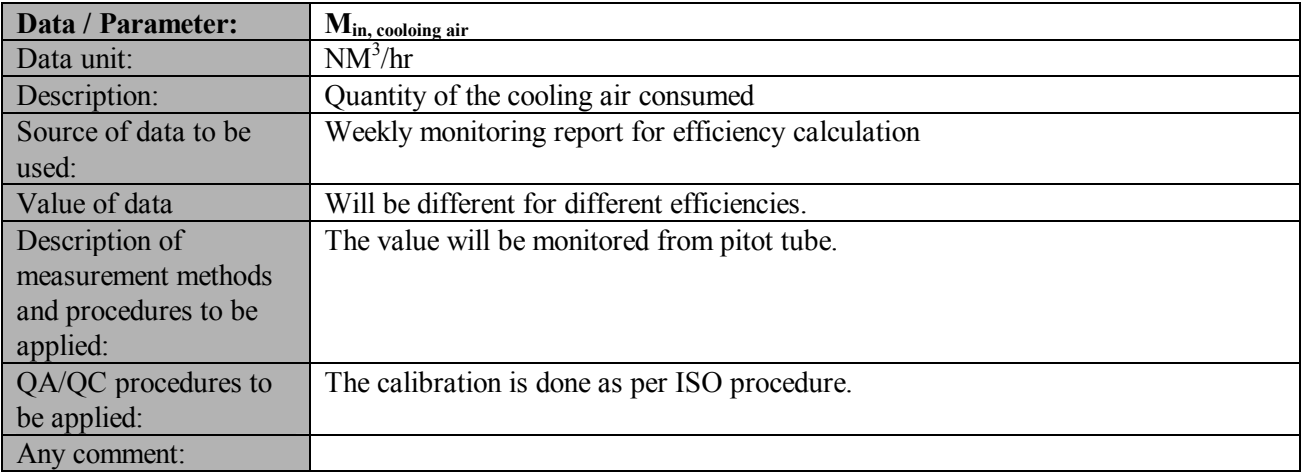

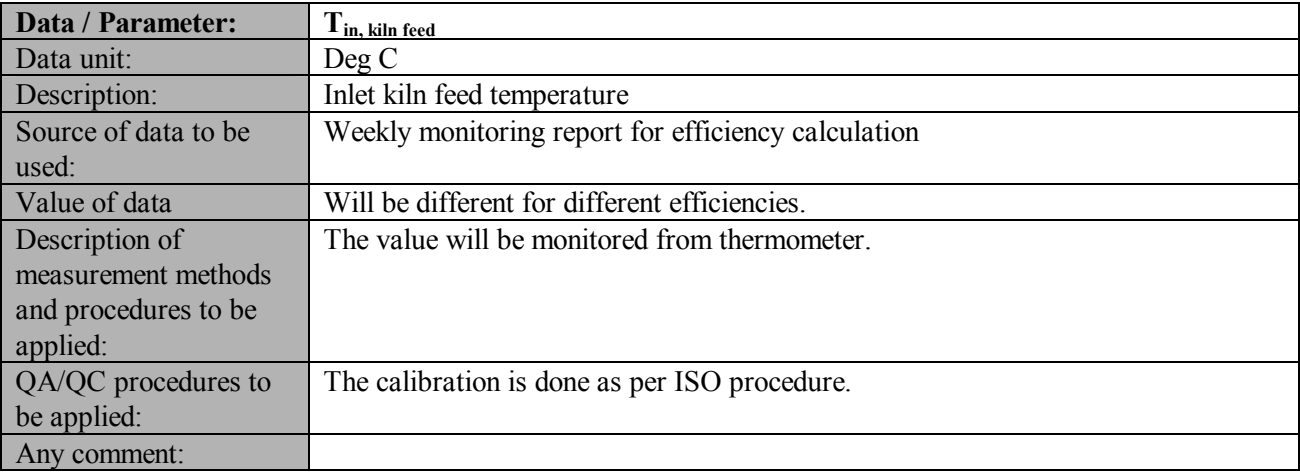

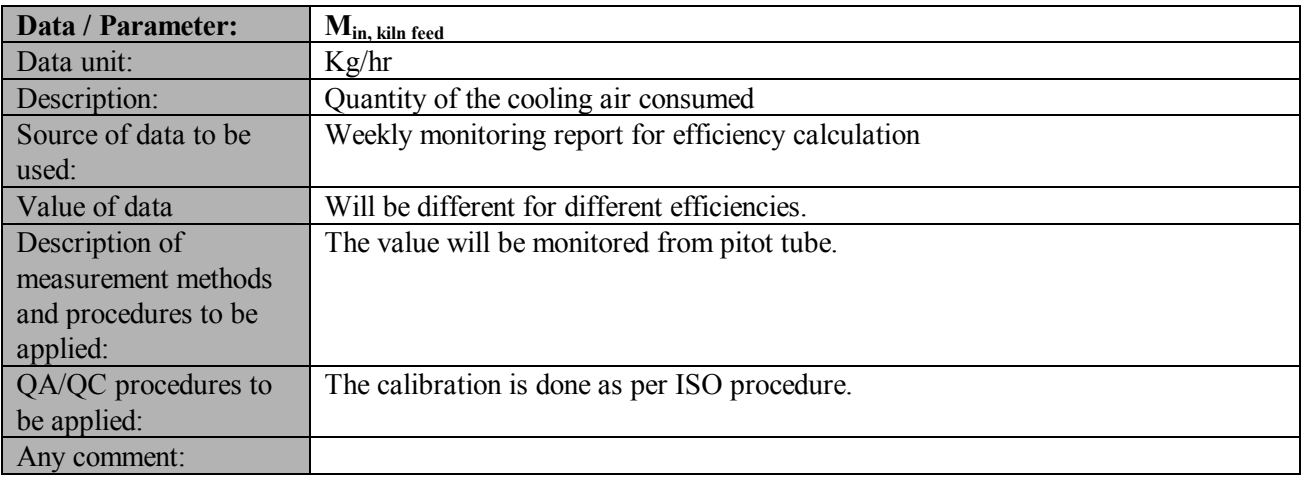

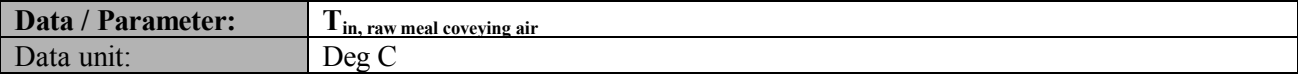

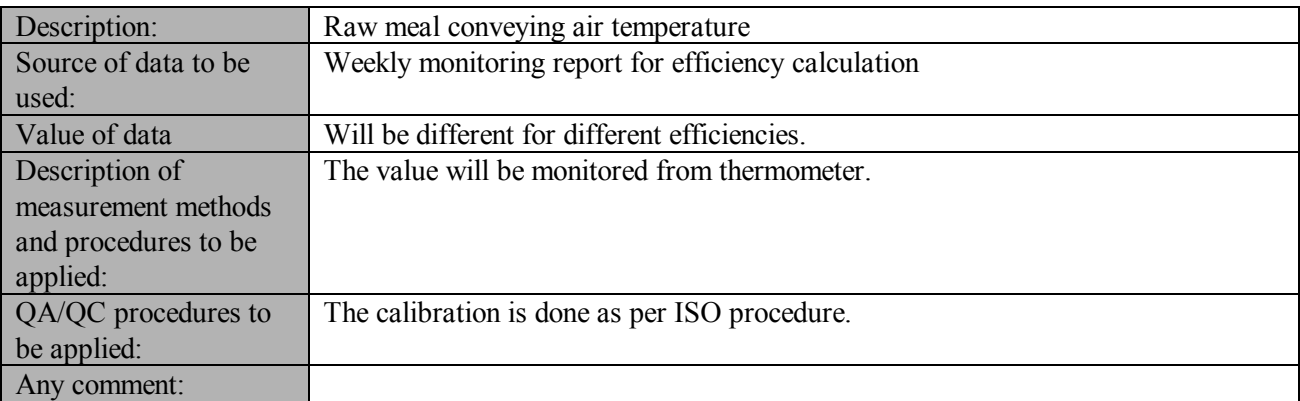

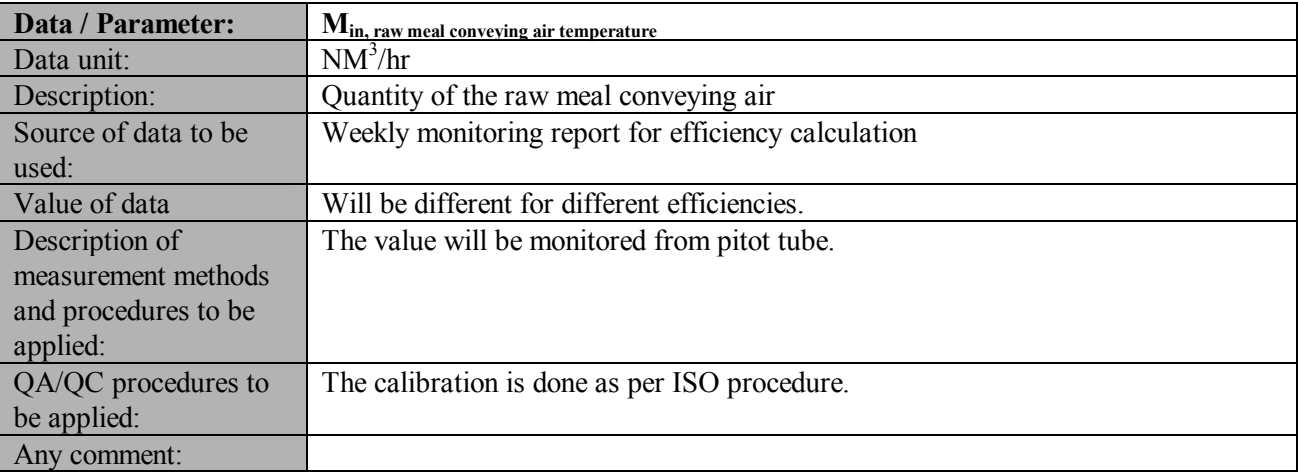

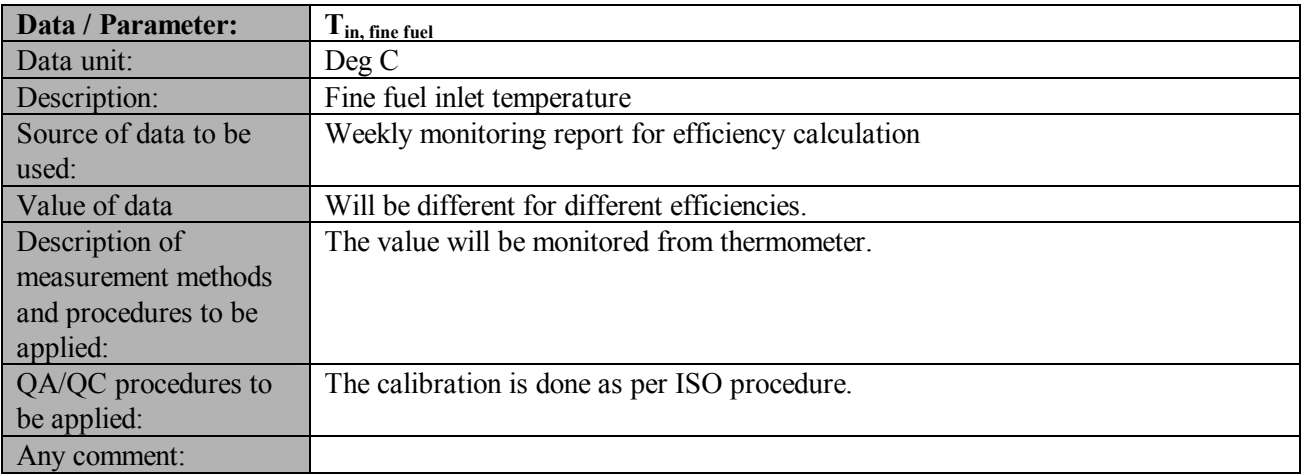

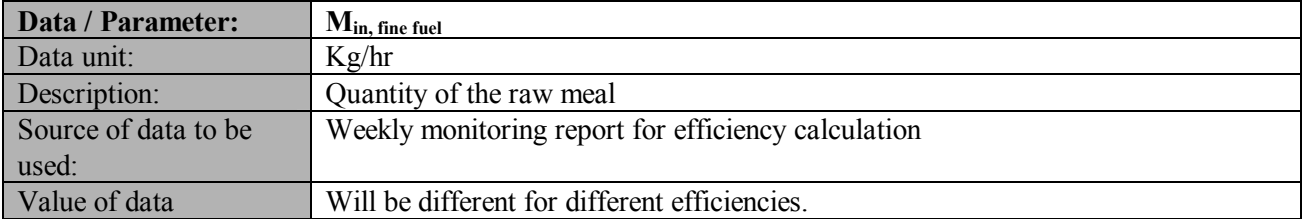

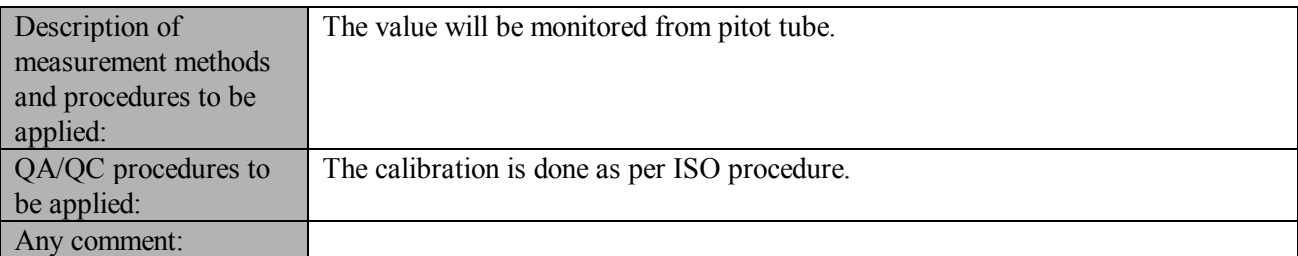

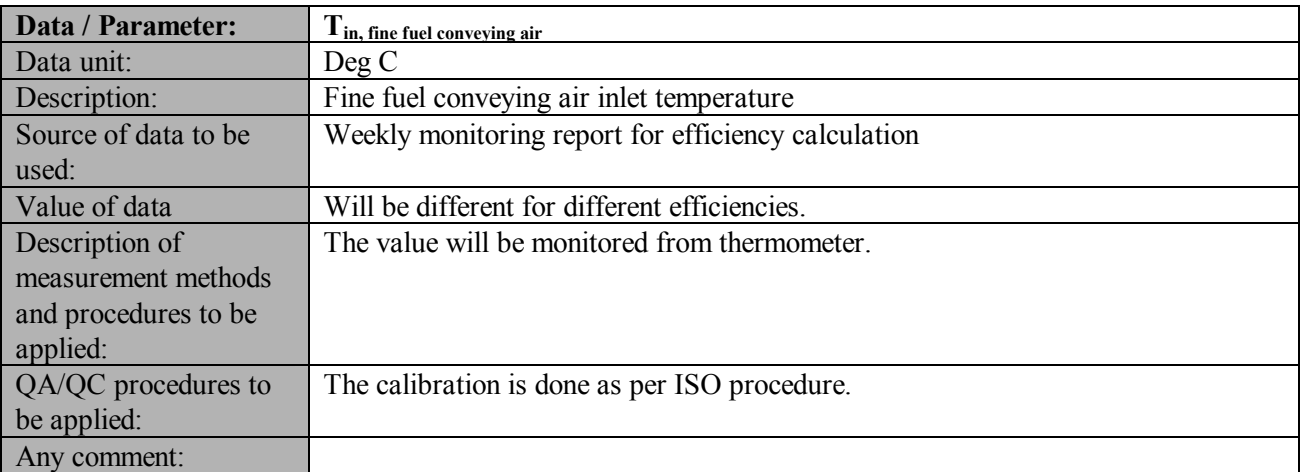

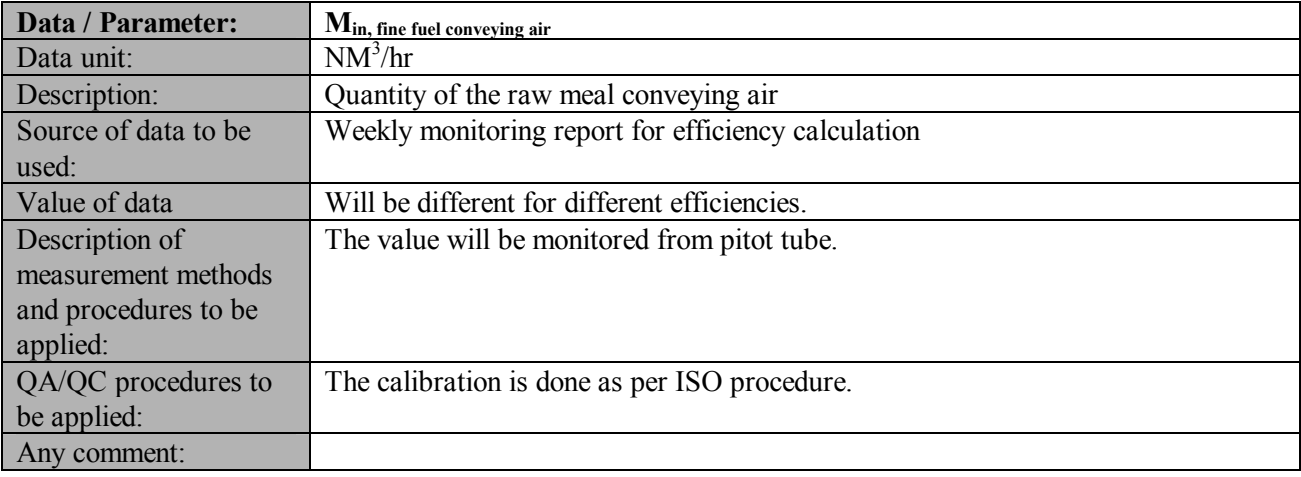

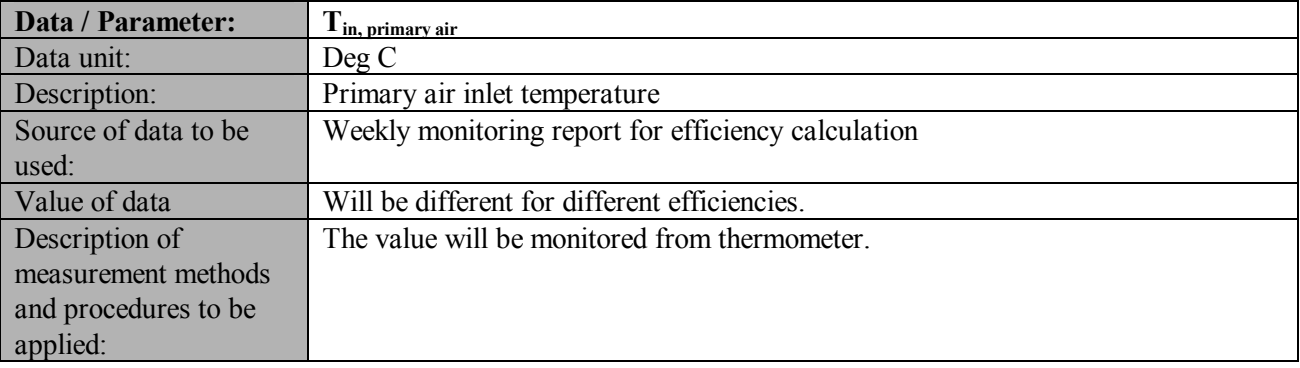

**UNROR** 

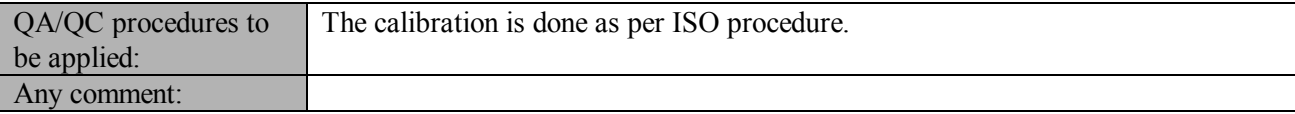

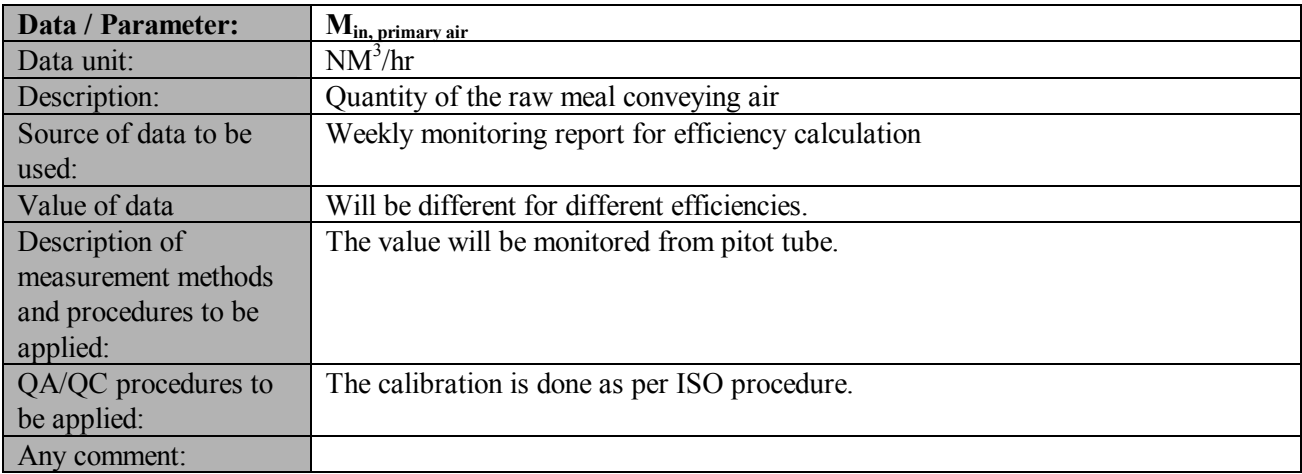

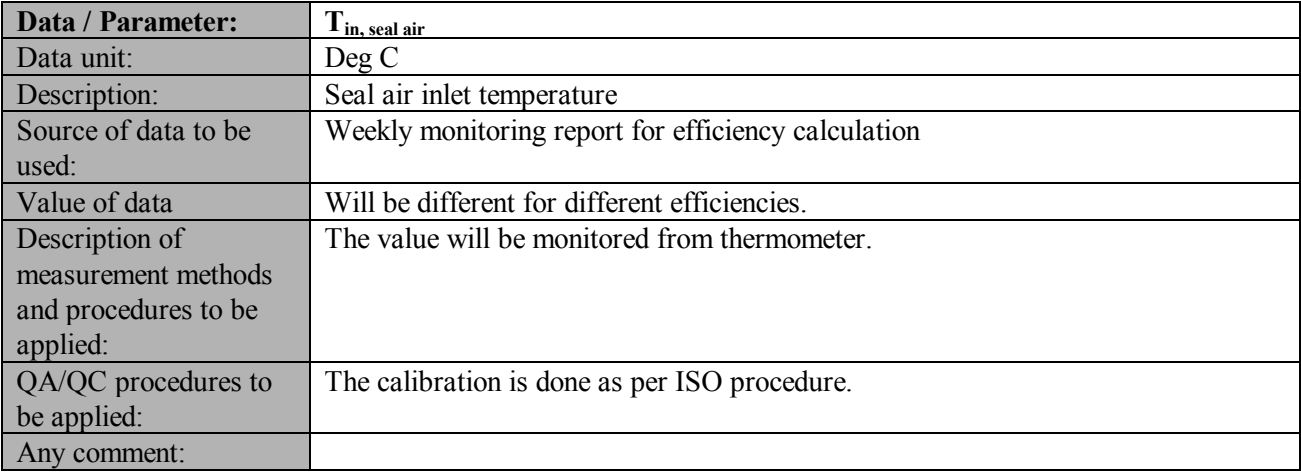

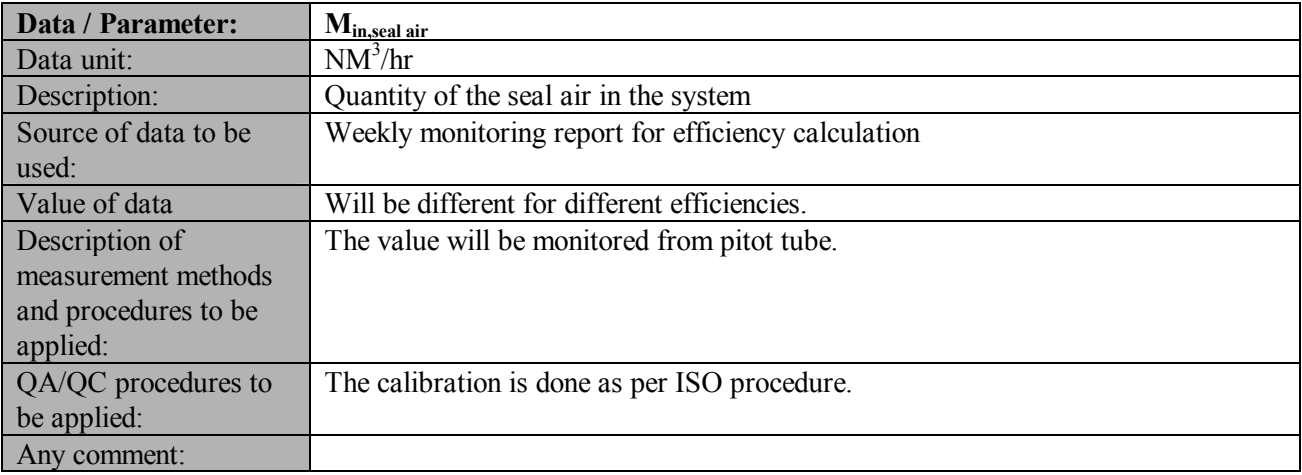

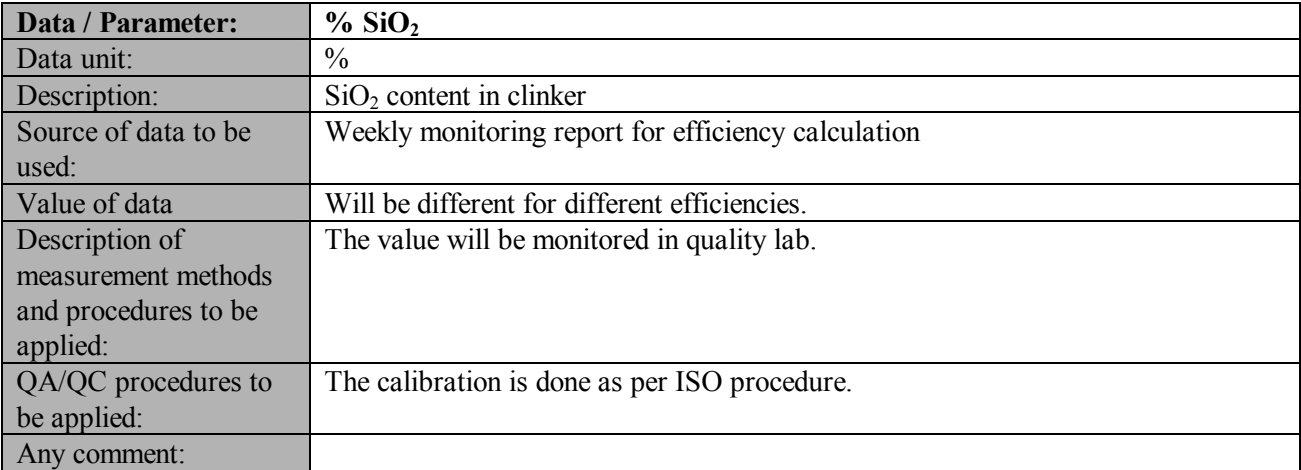

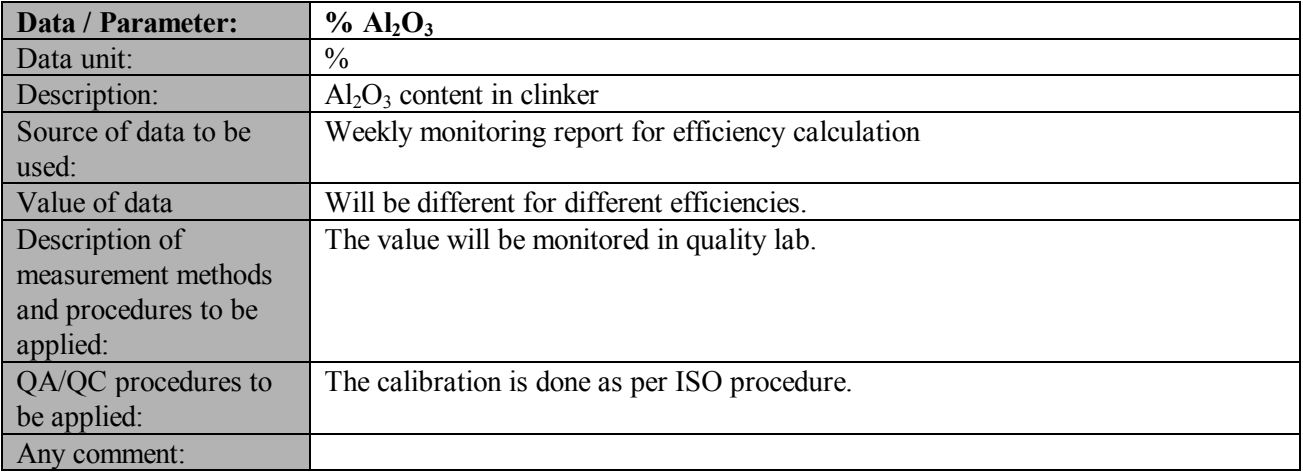

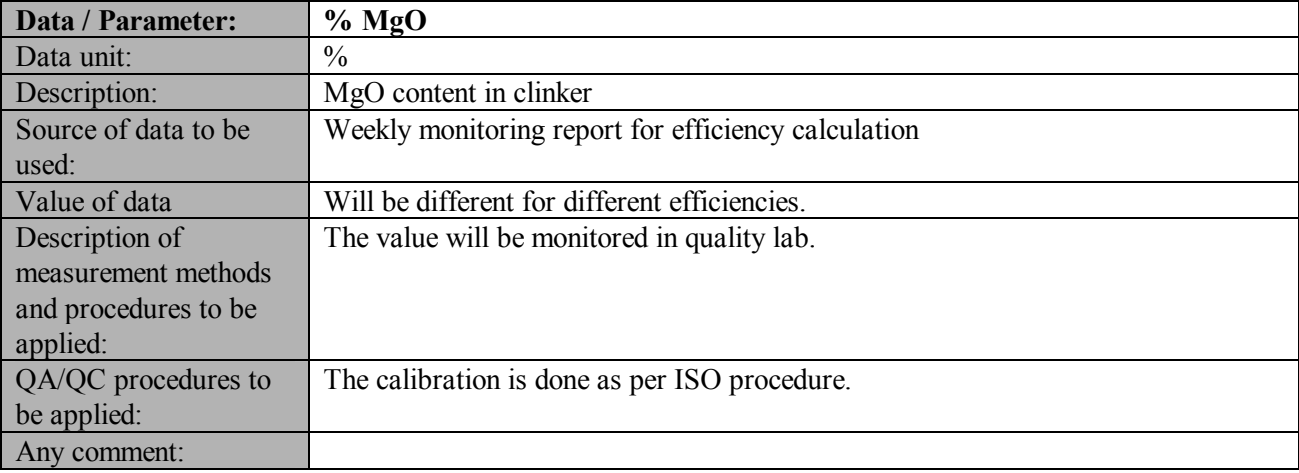

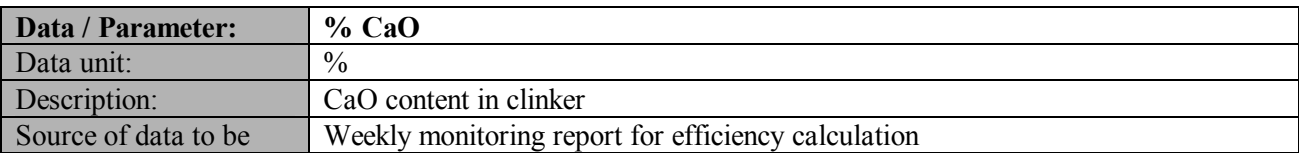

**UNROR** 

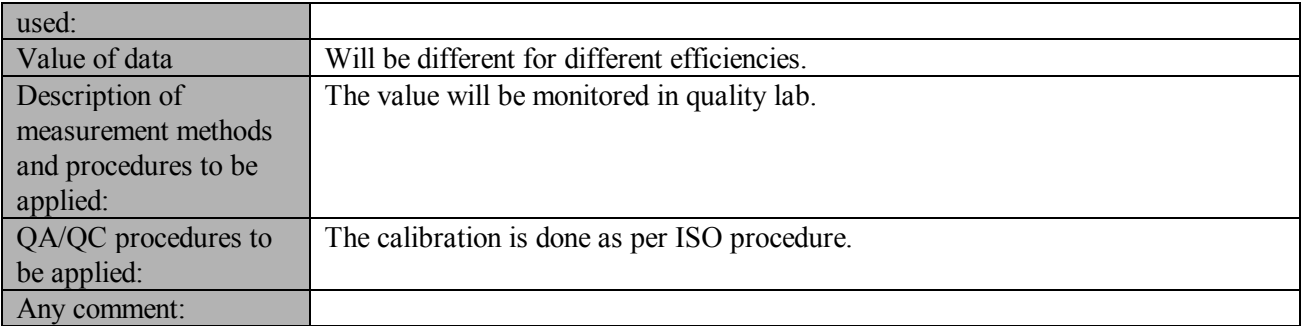

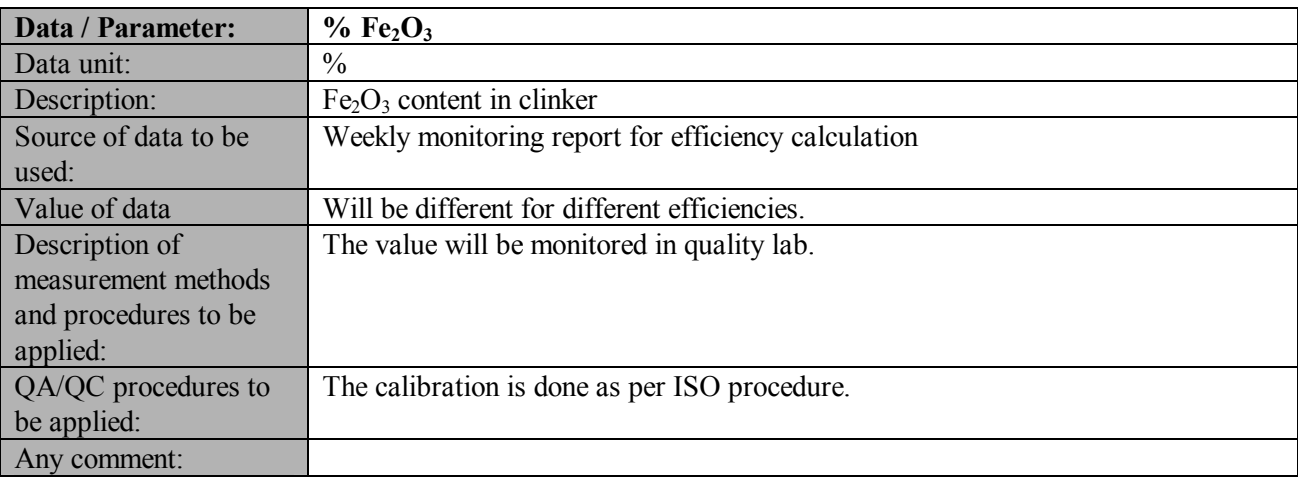

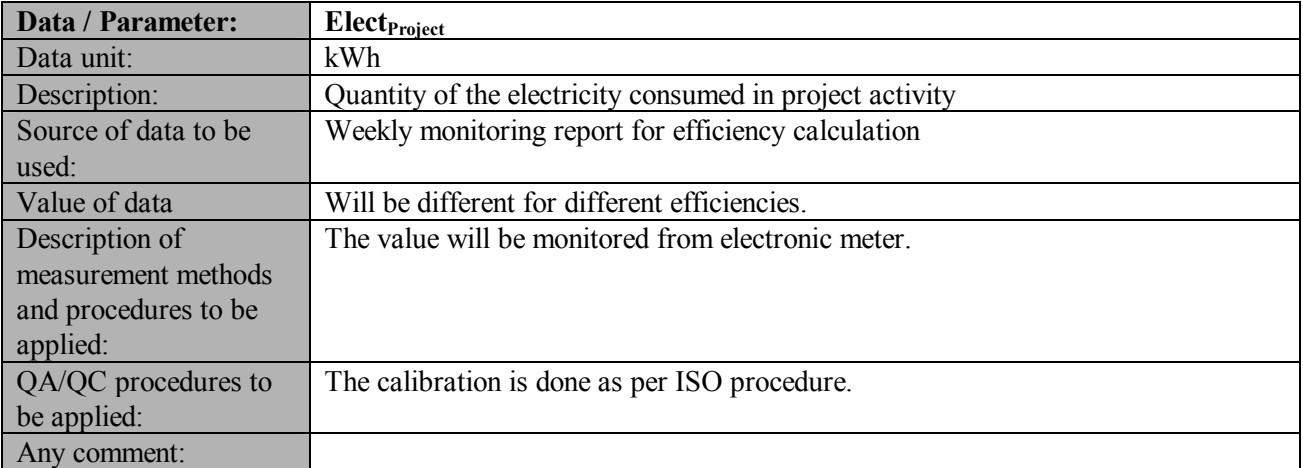

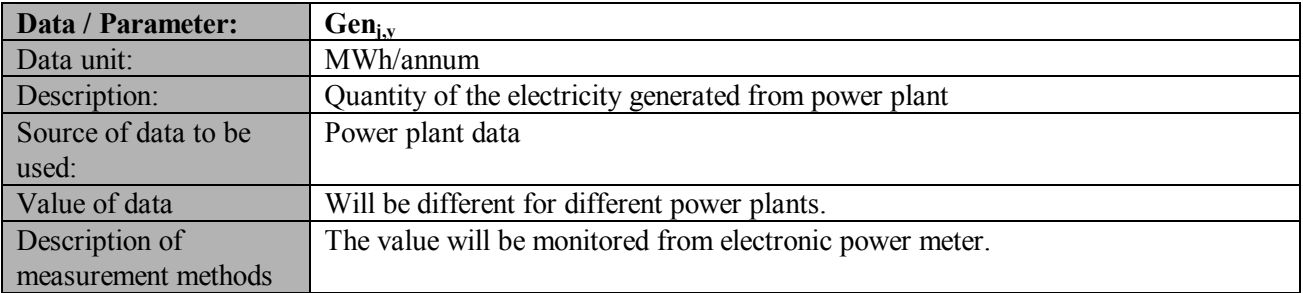

**UNROR** 

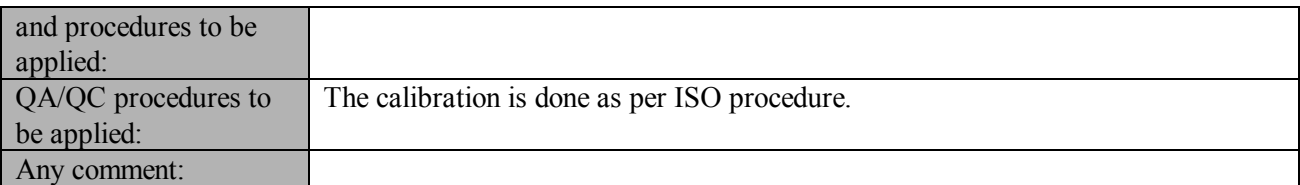

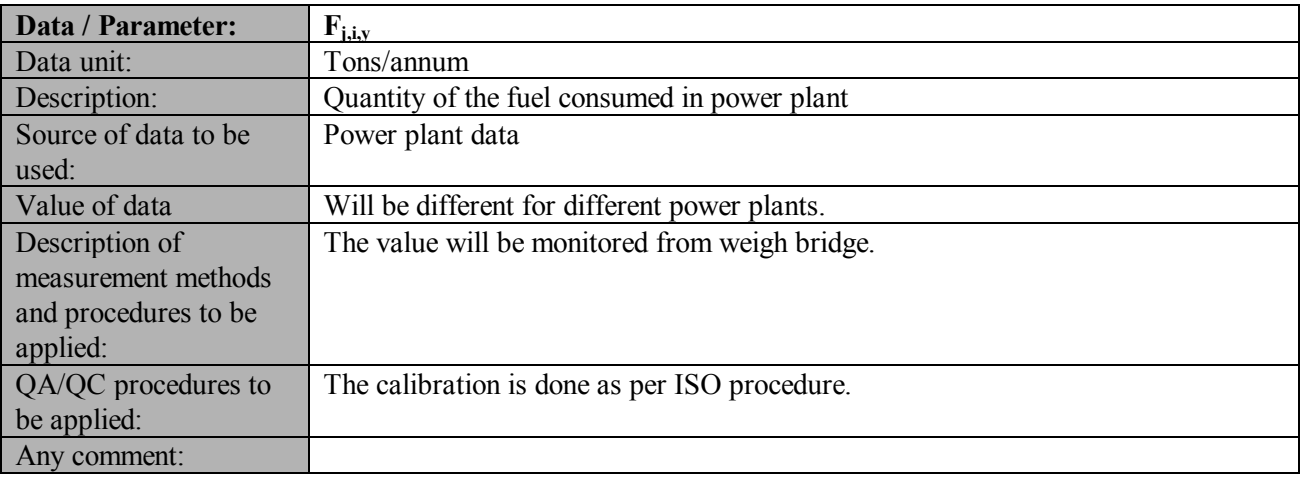

#### **B.7.2 Description of the monitoring plan:**

>>

Emission monitoring and calculation procedure will follow the following organisational structure. All data and calculation formula required to proceed is given in the section D in PDD.

### **Organisational structure for monitoring plan**

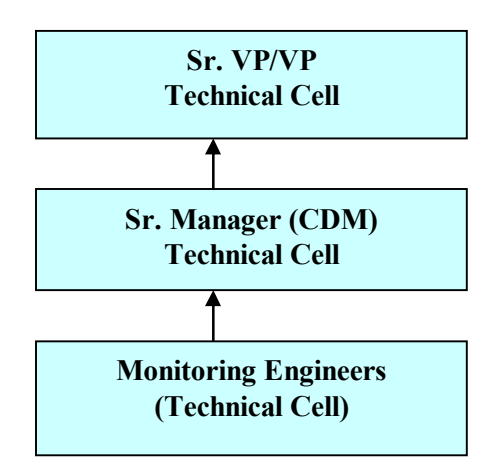

### **Monitoring and calculation activities and responsibility**

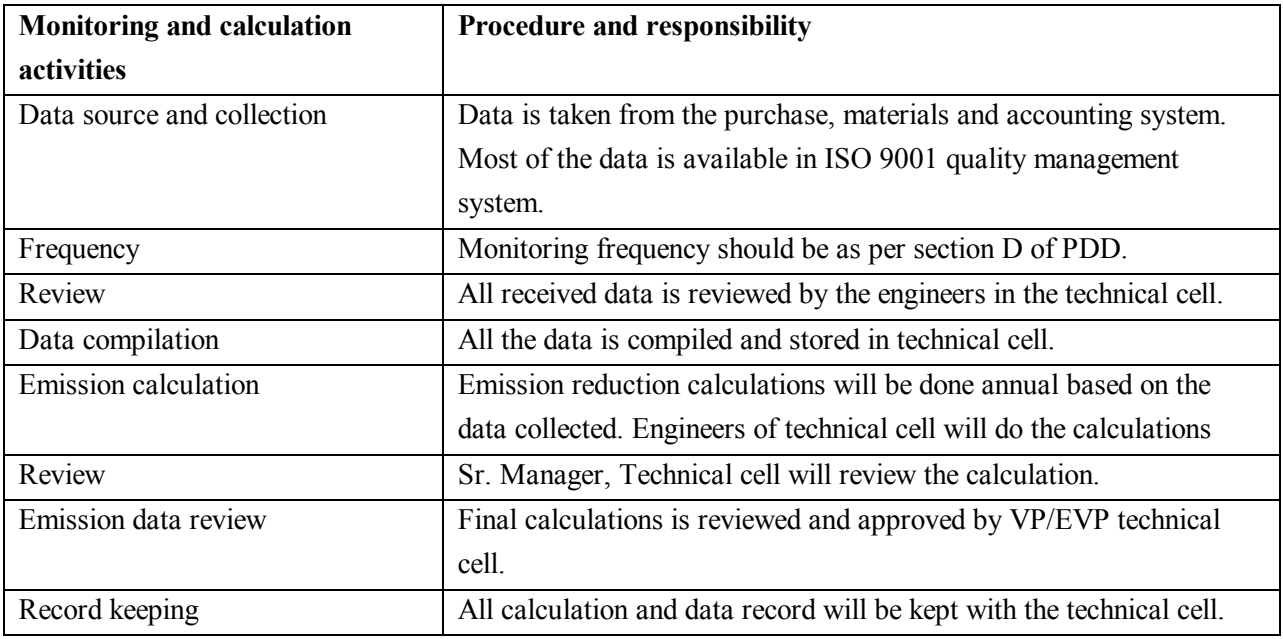

### **B.8 Date of completion of the application of the baseline and monitoring methodology and the name of the responsible person(s)/entity(ies)**

>>

Date of completion: 10/09/2005

Name of person/entity: Vikram cement and Grasim industries (Cement division) and their consultants

## **SECTION C. Duration of the project activity / crediting period**

## **C.1 Duration of the project activity:**

### **C.1.1. Starting date of the project activity:**

 $>>$ 

The starting date of project activity is. Line 1: 31/01/2002

Line 2: 30/06/2002

## **C.1.2. Expected operational lifetime of the project activity:**

 $\gg$ 

25 years 0 months

**C.2 Choice of the crediting period and related information:** 

**C.2.1. Renewable crediting period**

**C.2.1.1. Starting date of the first crediting period:**

>> Not applicable

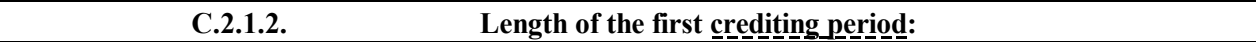

 $\gg$ 

## **C.2.2. Fixed crediting period:**

**C.2.2.1. Starting date:** 

 $>>$ 

The starting date of crediting period is 01/10/2002.

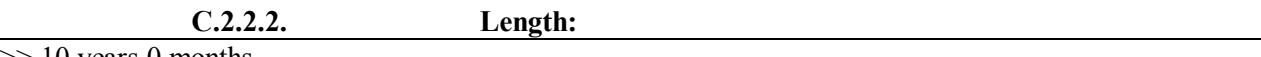

>> 10 years 0 months

### **SECTION D. Environmental impacts**

>>

## **D.1. If required by the host Party**, **documentation on the analysis of the environmental impacts of the project activity:**

>>

The Ministry of Environment and Forests (MoEF), Government of India, under the Environment Impact Assessment Notification vide S.O. 60(E) dated 27/01/94 has listed a set of industrial activities in Schedule I of the notification which for setting up new projects or modernization/ expansion will require environmental clearance and will have to conduct an Environment Impact Assessment (EIA) study. However, the project under consideration does not require any EIA to be conducted, as the activity is not included in Schedule I.

Article 12 of the Kyoto Protocol requires that a CDM project activity contribute to the sustainable development of the host country. Assessing the project activity's positive and negative impacts on the local environment and on society is thus a key element for each CDM project.

The VC's CDM project activity ensures global and regional benefits in relation to certain environmental and social issues and is a small step towards sustainable development. The project activity does not have any significant negative environmental impact at the site. The GHG emission reductions from project activity benefit the global environment.

**D.2. If environmental impacts are considered significant by the project participants or the host Party, please provide conclusions and all references to support documentation of an environmental impact assessment undertaken in accordance with the procedures as required by the host Party:** 

>>

Project activity does not lead to any significant negative impact. Neither does the host country require EIA study to be conducted for this kind of projects. As stated above project activities not included under Schedule I of Environment Impact Assessment Notification of MoEF for environmental clearance of new projects or modification of old ones needn't conduct the EIA.

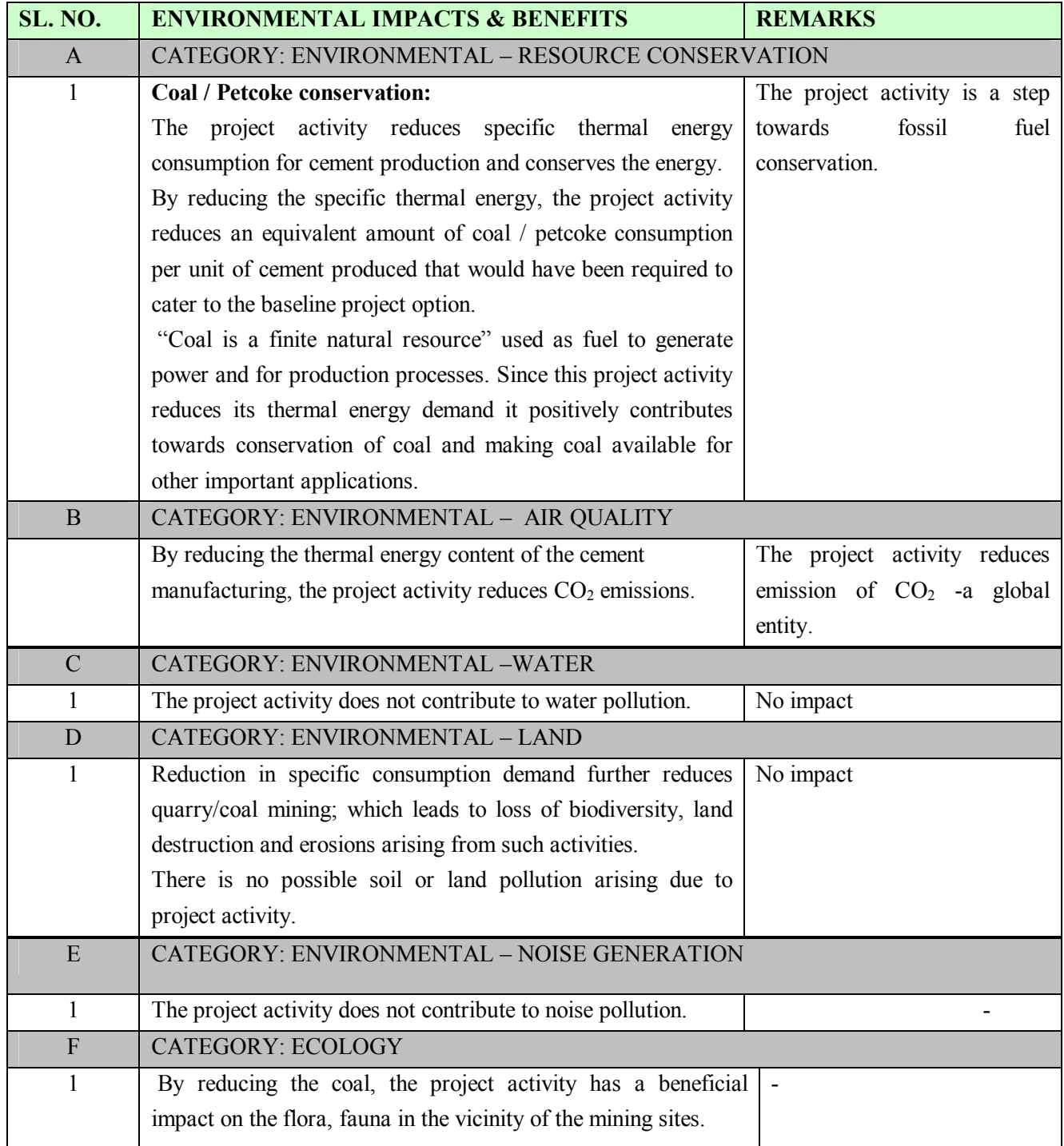

**UNROR** 

UNROA

CDM – Executive Board

#### **SECTION E. Stakeholders' comments**

 $\rightarrow$ 

## **E.1. Brief description how comments by local stakeholders have been invited and compiled:**

>>

Stakeholder consultation is an important matter for an esteemed organisation, where comments on the project activity are invited from identified stakeholders with a view to maintain transparency in the activities of the project promoter and also assist to comply with applicable regulations. Representatives of Vikram have already identified the relevant stakeholders and they have been consulting with them looking for their comments and approvals for the project activity. The necessary consultation is the form of the oral and written documents. Vikram cement has communicated to identify stakeholders about the project activity and asked for the comments on the activity.

The project activity occurred at Grasim industries cement plant namely Vikram cement at MP. The project activity will reduce the use of thermal energy *i.e.* fossil fuel. The project activity is in the plant boundary and does not involve any direct interferences other than the employees of the plant. The employees were considered as the main stakeholder of the project activity. The various stakeholders identified for the project are as under.

- $\triangleright$  State Pollution Control Board
- $\triangleright$  Employees of the plant
- $\triangleright$  Ministry of Environment & Forest (MoEF), Government of India
- $\triangleright$  Consultants and equipment Suppliers

Stakeholders list includes the government and non-government parties, which are involved in the project at various stages. At the appropriate stage of the project development, stakeholders/ relevant bodies were involved to get the project clearance.

### **E.2. Summary of the comments received:**

>>

The project activity is energy efficiency in preheater in cement manufacturing. Due to this project activity project proponent will use less quantity of fossil fuels in clinker manufacturing. The project activity has positive environmental impact in term of emissions. Madhya Pradesh state pollution control board (MPPCB) has prescribed standards of environmental compliance and monitors the adherence to the standards. The cement plant received the Consent to Establish (CTE)) and the Consent to Operate (CTO) from MPPCB during the commissioning of the plant. The project activity reduces the environmental impacts on the local ambient quality and meets all the statutory requirements. VC submits an annual Environmental Statement to MPPCB and also describes the Environmental aspects of the plant in its annual report.

The project is being implemented at existing facility of VC thus project does not require any displacement of the local population. This implies that the project will not cause any adverse social impacts on the local population but helps in improving the quality of life for them.

The project proponent has received positive comments from the employees that the project activity has reduced maintenance problems and given good working environment at the area. The letters received from the stakeholder is already submitted to validators.

The project has not received any comments from international stakeholders.

### **E.3. Report on how due account was taken of any comments received:**

 $\rightarrow$ 

The project proponent has not received any negative comment for the project activity.

### **Annex 1**

# **CONTACT INFORMATION ON PARTICIPANTS IN THE PROJECT ACTIVITY**

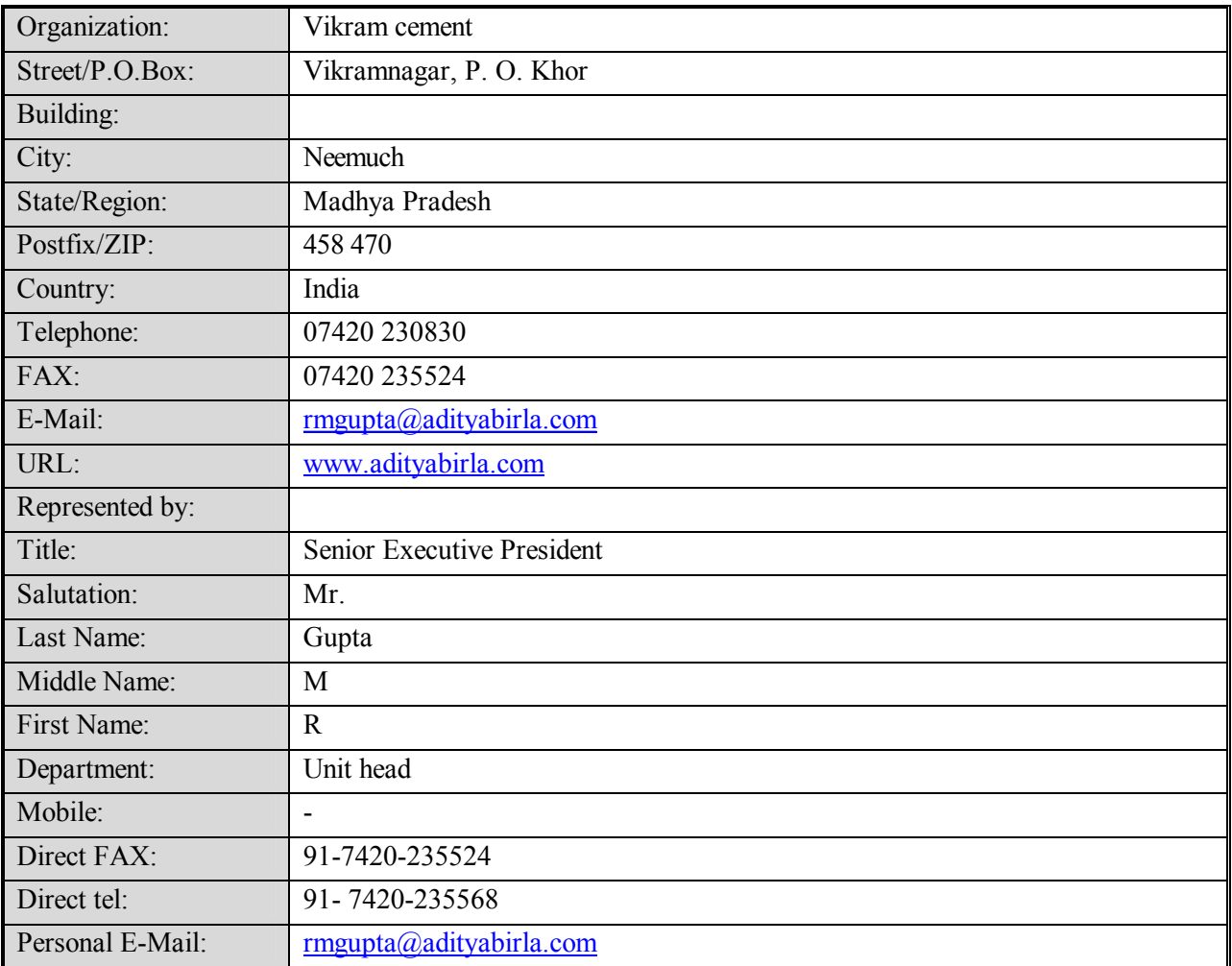

**Annex 2**

## **INFORMATION REGARDING PUBLIC FUNDING**

No public funding is available for the project.

**UNROC** 

CDM – Executive Board

## **Annex 3**

## **BASELINE INFORMATION**

The detailed information is given in the attached enclosure.

## **Annex 4**

## **MONITORING INFORMATION**

Detailed monitoring parameters are available in the enclosures.

**- - - - -**